# PV211 – Zbierka príkladov

<span id="page-0-0"></span>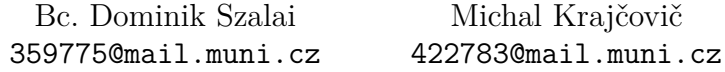

19. mája 2015: zanesené opravy reportované M. Šmídem v 2.2 a 2.9

#### **Abstrakt**

Tento dokument slúži ako zbierka príkladov k predmetu PV211. Súčasťou zbierky sú aj vypracované riešenia s príslušnými definíciami a odkazmi na literatúru. Pretože vypracované príklady môžu obsahovať chyby, tak je doporučená účasť na prednáškach a cvičeniach. Primárne má slúžiť ako náhrada pre študentov, ktorý sa z nejakých dôvodov cvičení nemohli zúčastniť a chýbajú im zápisky. Všetky definície použité v dokumente sú prebraté z [\[2\]](#page-36-0) ak nie je uvedené inakšie.

## **Obsah**

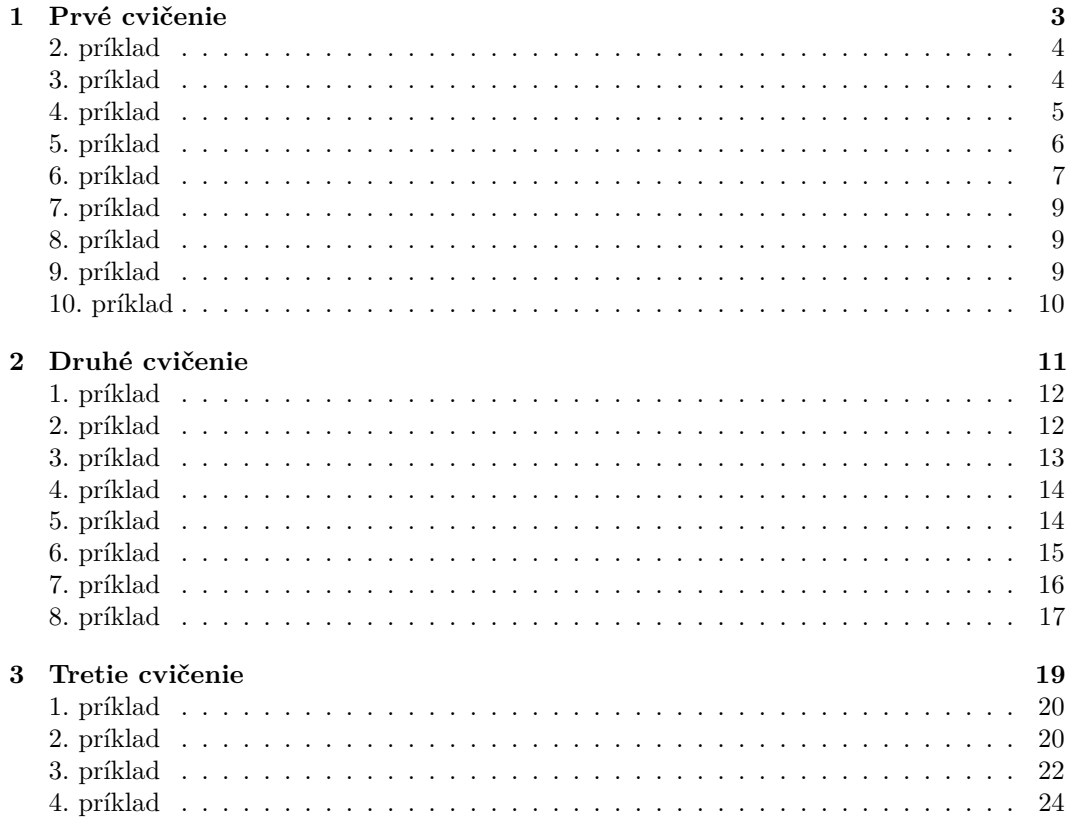

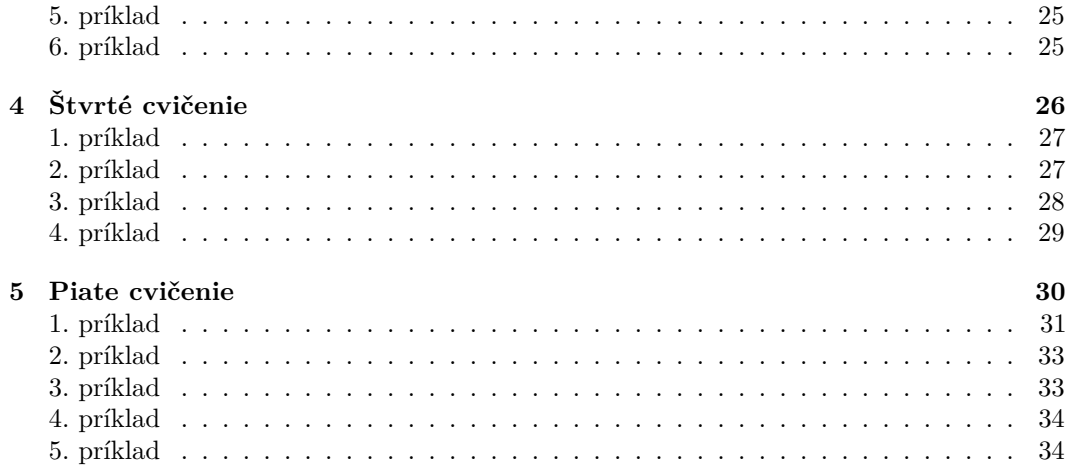

## <span id="page-2-0"></span>**1 Prvé cvičenie**

<span id="page-2-1"></span>**Algoritmus 1 (Algoritmus pre výpočet Levenhsteinovej vzdialenosti)** 1: **function** LEVENSHTEINDISTANCE $(s_1, s_2)$ 

2: *for*  $i = 0$  to  $|s_1|$  **do** 3:  $m[i, 0] = i$ *4: end for* 5: *for*  $j = 0$  to  $|s_2|$  **do** 6:  $m[0, j] = j$ *7: end for 8: for*  $i = 1$  *to*  $|s_1|$  *do 9: for*  $i = 1$  to  $|s_1|$  *do 10: if*  $s1[i] == s_2[j]$  *then*  $n[i, j] = min\{m[i - 1, j] + 1, m[i, j - 1] + 1, m[i - 1, j - 1]\}$ *12: else*  $13:$   $m[i, j] = min{m[i - 1, j] + 1, m[i, j - 1] + 1, m[i - 1, j - 1] + 1}$ *14: end if 15: end for 16: end for 17:*  $return m[|s_1|, |s_2|]$ *18: end function*

#### <span id="page-2-2"></span>**Algoritmus 2 (Výpočet Soundex kódu)**

- *1. prvý znak ostane*
- *2. znaky z množiny* {*, , , , , , ,*  } *prepíšeme na 0*
- *3. prepíšeme znaky*
	- $(a) \{B, F, P, V\}$  *na 1*
	- *(b)*  $\{C, G, J, K, Q, S, X, Z\}$  *na 2*
	- *(c)*  $\{D, T\}$  *na* 3
	- *(d)*  ${L}$  *na* 4
	- *(e)*  $\{M, N\}$  *na* 5
	- *(f)*  $\{R\}$  *na 6*
- *4. opakovane z každého páru odstránime jednu hodnotu.*
- *5. odstránime všetky 0 z výsledku.*
- *6. ak je dĺžka výsledku menšia ako 4, tak doplníme zvyšok nulami zprava.*

### <span id="page-2-3"></span>**Algoritmus 3 (Dotazovanie v permuterm indexe)**

*Postup je prevzatý z [\[5,](#page-36-1) sl. 26]. Pre dotaz nájdeme kľúče podľa následujúcej schémy:*

- ∙ *pre* = *hľadaj kľúče v tvare* \$
- *pre*  $q = X^*$  *hľadaj kľúče v tvare*  $X^*$
- *pre*  $q = *X$  *hľadaj kľúče v tvare*  $X$ \$\*
- ∙ *pre* = \*\* *hľadaj kľúče v tvare* \*
- *pre*  $q = X^*Y$  hľadaj kľúče v tvare  $Y^*X^*$

<span id="page-3-0"></span>Vytvorte invertovaný index, zostavený pre následujúcu kolekciu dokumentov:

**Doc 1:** new home sales top forecasts

**Doc 2:** home sales rise in july

- **Doc 3:** increase in home sales in july
- **Doc 4:** july new home sales rise

Postup je pomerne jednoduchý. Vezmeme každý term (slovo) z dokumentu a vložíme ako kľúč do tabuľky spolu s ID dokumentom. Ak sa kľúč už v tabuľke nachádza vložíme pre tento kľúč iba ID dokumentu. Týmto postupom dostaneme invertovaný index reprezentovaný tabuľkou [1.](#page-3-0)

| new       | 1              | 4              |   |  |
|-----------|----------------|----------------|---|--|
| home      | 1              | $\overline{2}$ | 3 |  |
| sales     | 1              | $\overline{2}$ | 3 |  |
| top       | 1              |                |   |  |
| forecasts | 1              |                |   |  |
| rise      | $\overline{2}$ | 4              |   |  |
| in        | $\overline{2}$ | 3              |   |  |
| july      | $\overline{2}$ | $\overline{3}$ |   |  |
| increase  | 3              |                |   |  |

Tabuľka 1: Invertovaný index

### <span id="page-3-1"></span>**3. príklad**

Nižšie je časť indexu s pozíciami v tvare term: doc1:  $\langle pos1, pos2, pos3, \ldots \rangle$ ; doc2:  $\langle pos1, pos2, \ldots \rangle$ 

- ∙ angels: 2 : ⟨36*,* 174*,* 252*,* 651⟩; 4 : ⟨12*,* 22*,* 102*,* 432⟩; 7 : ⟨17⟩;
- ∙ fools: 2 : ⟨1*,* 17*,* 74*,* 222⟩; 4 : ⟨8*,* 78*,* 108*,* 458⟩; 7 : ⟨3*,* 13*,* 23*,* 193⟩;
- ∙ fear: 2 : ⟨87*,* 704*,* 722*,* 901⟩; 4 : ⟨13*,* 43*,* 113*,* 433⟩; 7 : ⟨18*,* 328*,* 528⟩;
- ∙ in: 2 : ⟨3*,* 37*,* 76*,* 444*,* 851⟩; 4 : ⟨10*,* 20*,* 110*,* 470*,* 500⟩; 7 : ⟨5*,* 15*,* 25*,* 195⟩;
- ∙ rush: 2 : ⟨2*,* 66*,* 194*,* 321*,* 702⟩; 4 : ⟨9*,* 69*,* 149*,* 429*,* 569⟩; 7 : ⟨4*,* 14*,* 404⟩;
- ∙ to: 2 : ⟨47*,* 86*,* 234*,* 999⟩; 4 : ⟨14*,* 24*,* 774*,* 944⟩; 7 : ⟨199*,* 319*,* 599*,* 709⟩;
- ∙ tread: 2 : ⟨57*,* 94*,* 333⟩; 4 : ⟨15*,* 35*,* 155⟩; 7 : ⟨20*,* 320⟩;
- ∙ where: 2 : ⟨67*,* 124*,* 393*,* 1001⟩; 4 : ⟨11*,* 41*,* 101*,* 421*,* 431⟩; 7 : ⟨15*,* 35*,* 735⟩;

Ktoré dokumenty zodpovedajú následujúcim dotazom a na ktorých pozíciach, kde každý výraz v úvodzovkách je frázový dotaz (phrase query)?

- a) "fools rush in"
- b) "fools rush in" AND "angels fear to tread".
- c) v uvedenom indexe je chyba, kde?

K tomu, aby bol dotaz nájdený je potrebné, aby boli slová za sebou. T.j. ak je slovo *angels* v dokumente 1 na tretej pozícii tak slovo *fear* musí byť v tom istom dokumente na štvrtej pozícii. Pre zadanie **a)** si vypočítame všetky možné pozície kde sa táto fráza môže nachádzať.

Slovo *fools* začína na v dokumente 1 na pozíciach ⟨1*,* 17*,* 74*,* 222⟩. To znamená, že slovo *rush* sa musí nachádzať na pozíciach ⟨2*,* 18*,* 75*,* 223⟩ a slovo in je potom na pozíciach ⟨13*,* 19*,* 76*,* 224⟩. Rovnaký postup aplikujeme na dokument 4 a 7 čím dostaneme následovné výskyty.

**doc2** ⟨1*,* 2*,* 3⟩, ⟨17*,* 18*,* 19⟩, ⟨74*,* 75*,* 76⟩, ⟨222*,* 223*,* 224⟩

**doc4** ⟨8*,* 9*,* 10⟩, ⟨78*,* 79*,* 80⟩, ⟨108*,* 109*,* 110⟩, ⟨458*,* 459*,* 460⟩

**doc7** ⟨3*,* 4*,* 5⟩, ⟨13*,* 14*,* 15⟩, ⟨23*,* 24*,* 25⟩, ⟨193*,* 194*,* 195⟩

Teraz sa pozrieme na pôvodný pozičný index a hľadáme či sa nájde zhoda medzi požadovanými pozíciami a reálnymi. Vezmime si dokument 2 a overíme, či sú slová *fools rush in* za sebou na pozíciach ⟨1*,* 2*,* 3⟩. Pretože odpoveď je áno, tak systém vráti dokument 2 ako relevantný nášmu dotazu. Rovnakou analógiou overíme zvyšné pozície a dokumenty čím dostaneme výsledok **doc2**: {⟨1*,* 2*,* 3⟩}; **doc4**: {⟨8*,* 9*,* 10⟩}; a **doc7**: {⟨3*,* 4*,* 5⟩*,*⟨13*,* 14*,* 15⟩}. Pre zadanie **b)** urobíme totožným postupom možné pozície pre termy *angels fear to tread*. Druhú čast dotazu už máme z riešenia **a)**.

**doc2** ⟨36*,* 37*,* 38*,* 39⟩, ⟨174*,* 175*,* 176*,* 177⟩, ⟨252*,* 253*,* 254*,* 255⟩, ⟨651*,* 652*,* 653*,* 654⟩

**doc4** ⟨12*,* 13*,* 14*,* 15⟩, ⟨22*,* 23*,* 24*,* 25⟩, ⟨102*,* 103*,* 104*,* 105⟩, ⟨432*,* 433*,* 434*,* 435⟩

**doc7** ⟨17*,* 18*,* 19*,* 20⟩

Teraz opäť overíme, či na daných miestach sú v pozičnom indexe zhody. Výsledkom je iba **doc4**: {⟨12*,* 13*,* 14*,* 15⟩}. Takže ak sprienikujeme riešenie **a)** s riešením **b)** dostaneme {**doc2**, **doc4**, **doc7**} ∩ {**doc4**} = **doc4**. Pre zadanie **c)** sa treba pozrieť do dokumentu 7, ktorý ma na pozícii 15 termy *in* a *where*.

#### <span id="page-4-0"></span>**4. príklad**

Odporučte stratégiu spracovania dotazu (*tangerine* OR *trees*) AND (*marmalade* OR *skies*) AND (*kaleidoscope* OR *eyes*) vzhľadom na nasledujúce veľkosti postings zoznamov:

**eyes** 213312

**kaleidoscope** 87009

**marmalade** 107913

**skies** 271658

**tangerine** 46653

**trees** 316812

V príklade využijeme rovnaký trik ako z databáz, kde sa snažíme vždy filtrovať výsledky klauzulou where najprv s najnižším výskytom. *or* budeme chápať ako sčítanie a *and* ako násobenie. Zostavíme si rovnice:

> $tangerine \vee trees = x \Rightarrow 46653 + 316812 = 363465$  $marmalade \vee skies = y \Rightarrow 107913 + 271658 = 379571$  $kaleidoscope \vee eyes = z \Rightarrow 87009 + 213312 = 300321$

V poslednom kroku usporiadame  $x, y, z$  podľa veľkostí, čím dostaneme usporiadanie (kalei*doscope* < *eyes*) < (*tangerine* < *trees*) < (*marmalade* < *skies*).

## <span id="page-5-0"></span>**5. príklad**

Máme dotaz zložený z dvoch výrazov. Postings zoznam jedného výrazu je zložený z nasledujúcich 16 položiek: = [4*,* 6*,* 10*,* 12*,* 14*,* 16*,* 18*,* 20*,* 22*,* 32*,* 47*,* 81*,* 120*,* 122*,* 157*,* 180] a druhý výraz ma postings zoznam len jednoprvkový:  $R = \begin{bmatrix} 47 \end{bmatrix}$ . Zistite koľko porovnaní a prečo je potreba vykonať na prienik týchto dvoch postings zoznamov s nasledujúcimi stratégiami:

a) použitie štandardných postings zoznamov

b) použitie postings zoznamov uložených s preskakujúcimi odkazmi, s dĺžkou preskoku  $\sqrt{|P|}$ 

Naivný algoritmus porovná každý prvok  $x$  z množiny  $A$  s prvkami  $y$  z množiny  $B$ .

$$
\underbrace{4 \times 47, 6 \times 47, 10 \times 47, \cdots, 47 \times 47}_{11 \times}
$$

To znamená, že na nájdenie zhody **a)** je potrebných 11 porovnaní. Ak implementujeme √ preskoky o veľkosti  $\sqrt{|P|}$  kde  $|P| = 16$  čím dostaneme  $\sqrt{|P|} = \sqrt{16} = 4$ , znížime počet porovnaní. Miesto toho aby sme mali ukazateľ iba na ďalší prvok, tak máme ešte ukazateľ na  $(i + \sqrt{|P|})$ . prvok. Pre zadanie **b)** vykoná algoritmus následovné kroky, pričom začíname na pozícii 0:

- 1. porovná 47  $\times$  4. Pretože 4  $\times$  47 tak porovná prvok na  $i+4$  pozícii ak je menší než číslo, s ktorým porovnávame tak urobíme skok. Pretože P[4]=14 *<* R[0]=47,
- 2. skočí na pozíciu  $0 + 4$ ,
- 3. pretože číslo na našej pozícii  $P[4] = 14$  nie je požadované, pokúsi sa urobiť skok na  $i + 4$  pozíciu a keď je opäť menšie tak preskočí. Pretože  $P[8] = 22 < R[0] = 47$ ,
- 4. skočí na pozíciu  $4 + 4$ ,
- 5. pretože číslo na našej pozícii P[8]=22 nie je požadované, pokúsi sa skočiť. Pretože  $P[12]=120 > R[0] = 47$  nemôže urobiť skok a je nútený ísť po jednom takže,
- 6. porovná  $32 \times 47$ ,
- 7. porovná $47\times47$ čo je zhoda a končí.

Celkovo teda došlo k

$$
4 \times 47, 14 \times 47, 22 \times 47, 120 \times 47, 32 \times 47, 47 \times 47
$$

porovnaniam.

## <span id="page-6-0"></span>**6. príklad**

Pomocou matice vypočítajte Levenshteinovu vzdialenosť slov jablko a malina.

Vzdialenosť budeme počítať pomocou tabuľky, do ktorej vložíme slová, pred ktoré vložíme prázdne slovo  $\varepsilon$ .

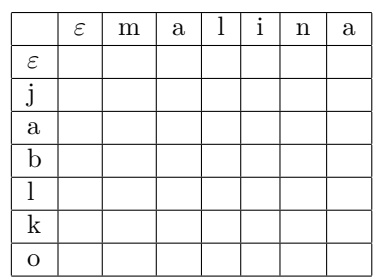

Tabuľka 2: Inicializácia matice

V ďalšom kroku vyplníme prvý riadok a prvý stĺpec hodnotami 0*,* 1*,* 2*, . . . ,* 5*,* 6 podľa riadkov 2-7 v algoritme [1.](#page-2-1)

|                         | $\varepsilon$    | m | $\mathbf{a}$   |   |   | $\mathbf n$    | a |
|-------------------------|------------------|---|----------------|---|---|----------------|---|
| $\varepsilon$           | $\boldsymbol{0}$ | 1 | $\overline{2}$ | 3 | 4 | $\overline{5}$ | 6 |
| J                       | 1                |   |                |   |   |                |   |
| $\mathbf{a}$            | $\overline{2}$   |   |                |   |   |                |   |
| $\overline{\mathbf{b}}$ | 3                |   |                |   |   |                |   |
|                         | 4                |   |                |   |   |                |   |
| k                       | $\bf 5$          |   |                |   |   |                |   |
| $\overline{O}$          | $\overline{6}$   |   |                |   |   |                |   |

Tabuľka 3: Matica po aplikovaní riadkov 2-7 v algoritme.

Čísla na týchto pozíciach znamenajú v koľkých znakoch sa líši slovo vľavo od slova hore, pričom začíname vždy s určitým prefixom. Prefixy $\varepsilon$ a $\varepsilon$ sa líšia v 0 znakoch. $^1$  $^1$  Potom porovnáme $\varepsilon$ a $m$ čo je rozdiel 1, potom $\varepsilon$ a $ma$ čo je 2. Takto pokračujeme až na koniec

<span id="page-6-1"></span> $^{1}\mathrm{V}$ iď definícia IA005, IB102

riadku / stĺpca. Preskočíme generovanie druhého riadku a ukážeme si výpočet na treťom pomocou tabuľky:

|                | $\varepsilon$  | m | $\rm{a}$       |   |   | $\mathbf n$    | a              |
|----------------|----------------|---|----------------|---|---|----------------|----------------|
| $\varepsilon$  | 0              |   | $\overline{2}$ | 3 | 4 | $\overline{5}$ | $\overline{6}$ |
| J              | 1              |   | $\overline{2}$ | 3 | 4 | $\overline{5}$ | 6              |
| $\rm{a}$       | $\overline{2}$ |   |                |   |   |                |                |
| b              | 3              |   |                |   |   |                |                |
|                | 4              |   |                |   |   |                |                |
| k              | $\bar{5}$      |   |                |   |   |                |                |
| $\overline{O}$ | 6              |   |                |   |   |                |                |

Tabuľka 4: Matica po iterácii pre $i=1$ .

Algoritmus funguje slovami následovne: Ak sa znaky na danej pozícii rovnajú tak zapíšeme číslo podľa podmienky v algoritme [1](#page-2-1) na riadku 11. V opačnom prípade vyberieme minimum z  $min({A[i - 1][j] + 1, A[i][j - 1] + 1, A[i - 1][j - 1] + 1}).$  Pretože  $a \neq m$  vyberieme  $min({1 + 1, 1 + 1, 1 + 1}) = min({1, 2, 2, 2})$  a dostaneme tabuľku

|                | $\varepsilon$    | m              | $\mathbf{a}$   |   |   | n              | a |
|----------------|------------------|----------------|----------------|---|---|----------------|---|
| $\varepsilon$  | $\boldsymbol{0}$ | 1              | $\overline{2}$ | 3 | 4 | $\overline{5}$ | 6 |
| $\mathsf{J}$   | 1                | $\mathbf 1$    | $\overline{2}$ | 3 | 4 | $\overline{5}$ | 6 |
| $\rm{a}$       | $\overline{2}$   | $\overline{2}$ |                |   |   |                |   |
| $\overline{b}$ | $\overline{3}$   |                |                |   |   |                |   |
|                | 4                |                |                |   |   |                |   |
| k              | $\overline{5}$   |                |                |   |   |                |   |
| $\mathbf{O}$   | 6                |                |                |   |   |                |   |
|                |                  |                |                |   |   |                |   |

Tabuľka 5: Matica v stave  $i = 2, j = 1$ .

Pretože teraz porovnávame  $a = a$  volím číslo podľa prvej podmienky a hodnotu do tabuľky zapíšeme

|                         | $\varepsilon$    | m              | $\mathbf{a}$   |                |   | $\mathbf n$    | $\mathbf{a}$ |
|-------------------------|------------------|----------------|----------------|----------------|---|----------------|--------------|
| $\varepsilon$           | $\boldsymbol{0}$ | 1              | $\overline{2}$ | 3              | 4 | $\overline{5}$ | 6            |
| J                       | 1                | $\mathbf 1$    | $\overline{2}$ | $\overline{3}$ | 4 | $\overline{5}$ | 6            |
| $\rm{a}$                | $\overline{2}$   | $\overline{2}$ | 1              |                |   |                |              |
| $\overline{\mathrm{b}}$ | 3                |                |                |                |   |                |              |
|                         | 4                |                |                |                |   |                |              |
| $\mathbf k$             | $\overline{5}$   |                |                |                |   |                |              |
| $\overline{O}$          | 6                |                |                |                |   |                |              |

Tabuľka 6: Matica v stave  $i = 2, j = 2$ .

Porovnáme  $a \neq l$  čo je druhé pravidlo a vyberáme  $min({2 + 1, 3 + 1, 1 + 1}) = 2$  a zapíšeme. Takto pokračujeme až do úplného vyplnenia tabuľky t.j.:

|               | $\varepsilon$  | m              | $\mathbf{a}$   |                | i | n | a              |
|---------------|----------------|----------------|----------------|----------------|---|---|----------------|
| $\varepsilon$ | 0              | 1              | $\overline{2}$ | 3              | 4 | 5 | 6              |
| j             | $\mathbf{1}$   | 1              | $\overline{2}$ | 3              | 4 | 5 | 6              |
| $\mathbf{a}$  | $\overline{2}$ | $\overline{2}$ | 1              | $\overline{2}$ | 3 | 4 | $\overline{5}$ |
| b             | 3              | 3              | $\overline{2}$ | $\overline{2}$ | 3 | 4 | 5              |
|               | 4              | 4              | 3              | $\overline{2}$ | 3 | 4 | 5              |
| k             | 5              | 5              | 4              | 3              | 3 | 4 | 5              |
| $\mathbf O$   | 6              | 6              | 5              | 4              | 4 | 4 | 5              |

Tabuľka 7: Hotový výpočet vzdialenosti.

- <span id="page-8-0"></span>a) Nájdite dve rozdielne napísané podstatné mená (anglicky), ktoré majú rovnaký soundex kód.
- b) Nájdite dve foneticky podobné podstatné mená (anglicky), ktoré majú rozdielny soundex kód

Pre **a)** napríklad *Sword* a *Short*, kedže podľa algoritmu [2](#page-2-2) dostaneme *Sword* = S063 a pre *Short* = S063. Pre **b**) to môže byť napr  $Rubin$  = R150 a  $Rupert$  = R163.

## <span id="page-8-1"></span>**8. príklad**

Vypíšte prvky slovníka permuterm indexu ktoré su generované slovom mama.

Term sa do permuterm indexu zapisuje následovným spôsobom. Term *t* zreťazíme s ukončovacím symbolom napr \$. Potom spravím rotáciu slova tak, že prvý znak zapíšeme za ukončovací znak. Iným spôsobom povedané, vypočítame permutácie termu. Vstupný term teda bude vyzerať ako *mama\$*.

- **0. rotácia** mama\$
- **1. rotácia** ama\$m
- **2. rotácia** ma\$ma
- **3. rotácia** a\$mam
- **4. rotácia** \$mama

## <span id="page-8-2"></span>**9. príklad**

Aké kľúče sú použiteľné na nájdenie termu s\*ng v permuterm wildcard indexe.

K riešeniu príkladu použijeme algoritmus [3.](#page-2-3) Pretože  $q = s^* n g$  čo je tvar  $q = X^* Y$ , tak aplikujeme posledné pravidlo čím dostaneme  $ng$ \$s\*.

<span id="page-9-0"></span>Pre  $n = 2$  a  $1 \leq T \leq 30$ , vykonajte krok za krokom simuláciu algoritmu 4.7 [\[2,](#page-36-0) str. 79]. Vytvorte tabuľku, ktorá pre každý okamih v čase, v ktorom je spracovaných  ${\cal T}=2k$ tokenov (1  $\leq$   $k$   $\leq$  15), ukazuje ktoré zo štyroch indexov  $I_0,\ldots, I_3$ sú používané. Prvé tri riadky tabuľky sú uvedené nižšie:

|                | $I_3$ | $I_2$ | 11 | $I_0$ |
|----------------|-------|-------|----|-------|
| $\overline{2}$ | 0     | 0     | 0  | 0     |
| 4              | 0     | 0     | 0  |       |
| $\overline{6}$ | N     | 0     |    | 0     |

Tabuľka 8: Prvé 3 riadky riešenia.

Keďže každý index je 2-krát väčší ako ten predošlý, po preskúmaní algoritmu si môžeme uvedomiť, že sa budú postupne do seba "prelievať". Celá tabuľka bude teda vyzerať takto:

|                 | $I_3$          | $I_2$            | $I_1$          | $I_0$            |
|-----------------|----------------|------------------|----------------|------------------|
| $\overline{2}$  | $\overline{0}$ | $\overline{0}$   | $\overline{0}$ | $\overline{1^2}$ |
| $\overline{4}$  | $\overline{0}$ | $\overline{0}$   | $\mathbf 1$    | $\overline{0}$   |
| $\overline{6}$  | $\overline{0}$ | $\overline{0}$   | $\overline{1}$ | $\overline{1^3}$ |
| $\overline{8}$  | $\overline{0}$ | $\mathbf 1$      | $\overline{0}$ | $\overline{0}$   |
| 10              | $\overline{0}$ | $\mathbf 1$      | $\overline{0}$ | 1                |
| 12              | $\overline{0}$ | $\overline{1}$   | $\overline{1}$ | $\overline{0}$   |
| 14              | $\overline{0}$ | $\mathbf 1$      | $\mathbf{1}$   | $\mathbf 1$      |
| 16              | $\mathbf 1$    | $\overline{0}$   | $\overline{0}$ | $\overline{0}$   |
| 18              | $\overline{1}$ | $\overline{0}$   | $\overline{0}$ | $\overline{1}$   |
| 20              | $\overline{1}$ | $\boldsymbol{0}$ | $\overline{1}$ | $\overline{0}$   |
| 22              | $\mathbf{1}$   | $\overline{0}$   | $\mathbf{1}$   | $\mathbf{1}$     |
| 24              | $\mathbf 1$    | $\mathbf 1$      | $\overline{0}$ | $\overline{0}$   |
| $\overline{2}6$ | $\mathbf 1$    | $\mathbf{1}$     | $\overline{0}$ | $\mathbf{1}$     |
| 28              | $\mathbf 1$    | $\mathbf 1$      | $\mathbf{1}$   | $\overline{0}$   |
| $\overline{3}0$ | $\mathbf 1$    | $\mathbf{1}$     | $\mathbf 1$    | $\mathbf 1$      |

Tabuľka 9: Riešenie príkladu.

<span id="page-9-1"></span> $\rm{^2Tu}$ si myslíme, že je chyba v zadaní. Tabuľka v podstate reprezentuje binárne čísla.  $^3\mathrm{V}$ iď vyššie.

## <span id="page-10-0"></span>**2 Druhé cvičenie**

#### <span id="page-10-1"></span>**Definícia 1 (Zipfov zákon)**

Zipfov zákon hovorí, že i-te najfrekventovanejší term ma frekvenciu  $\frac{1}{i}$ . V príklade použijeme *vzťah Zipfovho zákonu*  $cf_i \propto \frac{1}{i} = ci^k$ *, kde*  $cf_i$  *je počet výskytov termu*  $t_i$  *v kolekcii pre*  $k = -1$ *.* 

#### **Definícia 2 (Unárny kód)**

*Unárny kód, zvaný taktiež kód je typ kódovania kde číslo je reprezentované jednotkami ukončených nulou.*

#### <span id="page-10-2"></span>Definícia 3  $(\gamma \text{ kód})$

 *kód je typ kódovania, ktorý sa skladá z dĺžky a offsetu. Offsetom sa rozumie binárna reprezentácia čísla bez najvyššieho bitu (1). Dĺžku potom tvorí dĺžka offsetu zakódovaná pomocou kódu.*

#### <span id="page-10-3"></span>Definícia 4  $(\delta \text{ kód})$

 *kód sa kóduje následovným spôsobom. Pre číslo vypočítame offset čísla a dĺžku zakódujeme kódom. Za kód zapíšeme ešte hodnotu offsetu čísla . Celkový tvar je teda*  $\delta(n) = \gamma(|\beta(n)|), off(n)$ 

#### **Algoritmus 4 (Variabilný byte kód)**

*Číslo prevedieme na variabilný byte kód následovne [\[1\]](#page-36-2):*

- *1. prevedieme číslo do binárnej podoby,*
- *2. binárne číslo rozdelíme po 7 bitoch, ak je skupina menšia ako 7 bitov doplníme nuly zľava na 7 bitov,*
- *3. sedmicu doplníme o 0, alebo 1 ak ide o prvú sedmicu z prava.*

#### <span id="page-10-7"></span>**Definícia 5 (Inverse document frequency)**

*Definujeme* inverse document frequency *termu* t *ako*

$$
idf_t = \log\left(\frac{N}{df_t}\right)
$$

*kde je* document frequency *termu* t*. Výhodou logaritmického váženia je fakt, že term, ktorý sa vyskytuje často bude naberať pre logaritmus malé hodnoty, zatiaľ čo term, ktorý sa často nevyskytuje bude naberať vysoké hodnoty a bude mať väčšiu váhu.*

#### <span id="page-10-6"></span>**Definícia 6**

*Váhu termu v dokumente vypočítame ako*

$$
wf_{t,d} = \begin{cases} 1 + \log\left(t f_{t,d}\right) & \text{at } n > 0\\ 0 & \text{inakšie} \end{cases}
$$

*kde*  $tf_{t,d}$  *je počet výskytov termu t v dokumente d.* 

#### <span id="page-10-4"></span>**Definícia 7**

<span id="page-10-5"></span>tf-idf *schéma váženia priradí termu* t *váhu v dokumente* d *ako*

$$
tf\text{-}idf_{t,d} = tf_{t,d} \times idf_t
$$

**Definícia 8 (Normalizácia vektoru)**

$$
v = \frac{v}{||v||} = \frac{v_j}{\sqrt{\sum_{k=1}^{|v|} v_k^2}}
$$

*kde a je položka vektoru na resp. -tom mieste.*

## <span id="page-11-0"></span>**1. príklad**

Kolekcia dokumentov obsahuje 4 slová: a, b, c, d. Vzájomná frekvencia slov je a  $> b > c$ > d. Celkový počet tokenov v kolekcii je 5000. Predpokladajte, že pre túto kolekciu presne platí Zipfov zákon. Aké sú frekvencie vyššie uvedených štyroch slov?

K riešeniu príkladu je potrebný Zipfov zákon popísaný v definícii [1.](#page-10-1) Najmenej frekventovanejší term je *d*, potom *c*, *b* a najfrekventovanejší je *a*. Dosadením do vzťahu pre Zipfov zákon dostávame

 $cf_1 + cf_2 + cf_3 + cf_4 = 5000$  $c.1^{-1} + c2^{-1} + c3^{-1} + c4^{-1} = 500$  $c + \frac{1}{2}c + \frac{1}{3}c + \frac{1}{4}c = 5000$  $12c + 6c + 4c + 3c = 60000$  $25c = 60000$  $c = 2400$ 

Dosadením do vzťahu  $cf_i = ci^k$  dostaneme hodnoty:

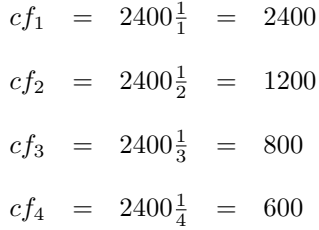

## <span id="page-11-1"></span>**2. príklad**

Vypočítajte  $\gamma$  a  $\delta$  kódy pre 1, 2, 3, 4, 31, 63, 127, 1023.

Demonštratívne vypočítame hodnoty pre čísla 63 a 1023. Podľa definície [3](#page-10-2) je potrebné vypočítať offset čísla ako jeho binárnu reprezentáciu bez najvyššieho bitu.  $63_{10} = 111111_2$ bez najvyššieho bitu dostaneme  $of f(63) = 11111$ . Dĺžku offsetu podľa definície vypočítame ako jeho veľkosť zakódovaná  $\alpha$  kódom.  $|11111| = 5 \rightarrow \alpha(5) = 111110$ . Keďže poznáme offset, aj jeho dĺžku tak  $\gamma(63) = 111110, 11111$ . To isté urobíme pre číslo 1023. 1023<sub>10</sub> = 1111111111<sub>2</sub>, z čoho plynie offset 111111111, ktorého veľkosť je |1111111111| =  $9 \rightsquigarrow \alpha(9)$  = 1111111110. Potom  $\delta(1023) = 1111111110, 11111111$ . Výpočet  $\delta$  kódu je komplikovanejší. V prvom kroku vypočítame offset $(n + 1)$ , čo je offset $(64) = 000000$ . Dĺžka offsetu je potom  $\alpha(|000000|) = 6.$  Hodnotu 6 teraz zakódujeme  $\gamma$  kódom takže  $\gamma(6) = 11010$ . Z definície [4](#page-10-3) potom (63) = 11010*,* 000000. Pre 1023 vypočítame offset(1024) = 0000000000, ktorého

| číslo    | binárne    | offset         | offset         | $\alpha$   | $\sim$                | $\theta$            |
|----------|------------|----------------|----------------|------------|-----------------------|---------------------|
| $\Omega$ | 10         |                |                | 10         | 10,0                  | 0,1,0               |
| 3        | 11         |                |                | 10         | 10,1                  | 0,1,1               |
| 4        | 100        | 0 <sup>0</sup> | $\overline{2}$ | 110        | 110,00                | 01, 0, 00           |
| 19       | 10011      | 0011           | 4              | 11110      | 11110,0011            | 001,00,0011         |
| 31       | 11111      | 1111           |                | 11110      | 11110,1111            | 001,00,1111         |
| 63       | 111111     | 11111          | $5^{\circ}$    | 111110     | 111110,11111          | 001,01,11111        |
| 127      | 1111111    | 111111         | 6              | 1111110    | 1111110,111111        | 001,10,111111       |
| 1023     | 1111111111 | 111111111      | 9              | 1111111110 | 1111111110.1111111111 | 0001,001,1111111111 |

dĺžka je 10. Vypočítame  $\gamma(10) = 110010$  a spojíme s offsetom čím dostaneme  $\delta(1023) =$ 1110010*,* 0000000000.

Tabuľka 10: $\gamma$ kódy

## <span id="page-12-0"></span>**3. príklad**

Vypočítejte variabilní byte a kód pro postings seznam ⟨777*,* 17 743*,* 294 068*,* 31 251 336⟩. Používejte medzery místo docID tam, kde je to možné. Binární kódy napište v 8bitových blocích.

Zadání od nás požaduje použití mezer místo docID. Mezeru vypočítáme podle [\[6,](#page-36-3) sl. 39] jako

$$
\forall j > k \quad \text{docID}_j = \text{docID}_j - \text{docID}_k
$$

kde  $k$  je docID prvního dokumentu. To znamená, že pro docID<sub>17743</sub> použijeme mezeru  $17743-777 = 16966$ , pro docID<sub>294068</sub> dostaneme 294068 - 17743 = 276325, pro docID<sub>31251336</sub> dostaneme  $31251336 - 294068 = 30957268$ .

- ∙ VB(777) = 00000011 00001001 = **0**000 0110 **1**000 1001
- ∙ VB(16 966) = 01000010 01000110 = **0**000 0001 **0**000 0100 **1**100 0110
- ∙ VB(276 325)= 00000100 00110111 01100101 = **0**001 0000 **0**110 1110 **1**110 0101
- ∙ VB(30 957 268)=00000001 11011000 01011110 11010100 = **0**000 1110 **0**110 0001 **0**011 1101 **1**101 0100
- $\gamma(777 = 2^9 + 265) = 11 1111 1110,1 0000 1001$
- $\gamma(16\,966 = 2^{14} + 582) = 111\,1111\,1111\,1110,00\,0010\,0100\,0110$
- $\gamma$ (276 325 = 2<sup>18</sup> + 14181) = 111 1111 1111 1111 1110,00 0011 0111 0110 0101
- $\gamma$ (30 957 268 =  $2^{24}$  + 14180052) = 1 1111 1111 1111 1111 1111 1110,00 0011 0111 0110 0101

Pro  $\gamma$ -kód byl využit postup popsaný na Wikipedii [http://en.wikipedia.org/wiki/](http://en.wikipedia.org/wiki/Elias_gamma_coding) [Elias\\_gamma\\_coding](http://en.wikipedia.org/wiki/Elias_gamma_coding).

<span id="page-13-0"></span>Posúďte tabuľku s frekvenciami slov troch dokumentov Doc1, Doc2, Doc3 nižšie. Vypočítajte tf-idf váhy termov *car, auto, insurance, best* pre každý dokument. Idf hodnoty termov sú uvedené v tabuľke.

|           | Doc1 | Doc2 | Doc3 | idf      |
|-----------|------|------|------|----------|
| car       | 27   |      | 24   | $1.65\,$ |
| auto      |      | 33   |      | 2.08     |
| insurance |      | 33   | 29   | 1.62     |
| best      | Δ    |      |      | ۰.,      |

Tabuľka 11: Zadanie príkladu.

Po vypočítaní tf-idf váh podľa definície [7](#page-10-4) pre každý term zvlášť dostaneme nasledujúcu tabulku

|           | tf-idf               |       |       |  |  |  |
|-----------|----------------------|-------|-------|--|--|--|
|           | Doc3<br>Doc2<br>Doc1 |       |       |  |  |  |
| car       | 44.55                | 6.6   | 39.6  |  |  |  |
| auto      | 6.24                 | 68.64 |       |  |  |  |
| insurance |                      | 53.46 | 46.98 |  |  |  |
| best      | 21                   |       | 25.5  |  |  |  |

Tabuľka 12: Riešenie príkladu.

## <span id="page-13-1"></span>**5. príklad**

Vypočítajte normalizované Euklidovské vektory pre každý dokument z predchádzajúceho príkladu, kde každý vektor má štyri komponenty, jednu pre každý zo štyroch termov.

Normalizované Euklidovské vektory vypočítame podľa definície [8.](#page-10-5) Menovatele pre jednotlivé dokumenty budú vyzerať následovne:

$$
m_{d1} = \sqrt{44.55^2 + 6.24^2 + 21^2} = 49.6451
$$
  
\n
$$
m_{d2} = \sqrt{6.6^2 + 68.64^2 + 53.46^2} = 87.2524
$$
  
\n
$$
m_{d3} = \sqrt{39.6^2 + 46.98^2 + 25.5^2} = 66.5247
$$

Po dosadení dostávame:

$$
Doc_1 = \left(\frac{44.55}{49.6451}; \frac{6.24}{49.6451}; \frac{0}{49.6451}; \frac{21}{49.6451}\right) = (0.8974; 0.1257; 0; 0.423)
$$
  
\n
$$
Doc_2 = \left(\frac{6.6}{87.2524}; \frac{68.64}{87.2524}; \frac{53.46}{87.2524}; \frac{0}{87.2524}\right) = (0.0756; 0.7876; 0.6127; 0)
$$
  
\n
$$
Doc_3 = \left(\frac{39.6}{66.5247}; \frac{0}{66.5247}; \frac{46.98}{66.5247}; \frac{25.5}{66.5247}\right) = (0.5953; 0; 0.7062; 0.3833)
$$

<span id="page-14-0"></span>S váhami slov ako boli vypočítané v predchádzajúcom príklade, oznámkujte tri dokumenty podľa vypočítaného skóre pre dotaz "car insurance", pre každý z nasledujúcich prípadov váženia slov:

- a) váha termu je 1 ak sa v dotaze nachádza, inak 0
- b) Euclidovské normalizované idf

|                    | Query | idf  | tf-idf   |
|--------------------|-------|------|----------|
| car                |       | 1.65 | $1.65\,$ |
| auto               |       | 2.08 |          |
| insurance          |       | 1.62 | 1.62     |
| $_{\mathrm{best}}$ |       | 1.5  |          |

 $Q = car$  *insurance* =  $(1, 0, 1, 0)$ 

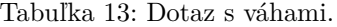

Bod **a**) vypočítame ako skalárny súčin vektorov  $Q \times Doc_n$ , kde  $Doc_n$  je normalizovaný vektor pre dokument z predošlého príkladu. Tým dostávame:

$$
Q \times Doc_1 = 1 \times 0.8974 + 0 \times 0.1257 + 1 \times 0 + 0 \times 0.423 = 0.8974
$$
  

$$
Q \times Doc_2 = 1 \times 0.0756 + 0 \times 0.7876 + 1 \times 0.6127 + 0 \times 0 = 0.6883
$$
  

$$
Q \times Doc_3 = 1 \times 0.5953 + 0 \times 0 + 1 \times 0.7062 + 0 \times 0.3833 = 1.3015
$$

Pre bod **b**) potrebujeme najprv normalizovaný vektor  $Q_w$ , ktorý získame vydelením každej zložky z $\cal Q$ dĺžkou vektora idf.

$$
Q_w = \left(\frac{1.65}{\sqrt{1.65^2 + 2.08^2 + 1.62^2 + 1.5^2}}; 0; \frac{1.62}{\sqrt{1.65^2 + 2.08^2 + 1.62^2 + 1.5^2}}; 0\right) = \left(\frac{1.65}{3.45301}; 0; \frac{1.62}{3.45301}; 0\right) = (0.4778; 0; 0.4692; 0)
$$

Následne stačí vektor ${\cal Q}_w$ vynásobiť s vektormi dokumentov.

$$
Q_w \times Doc_1 = 0.4778 \times 0.8974 + 0 \times 0.1257 + 0.4692 \times 0 + 0 \times 0.423 = 0.4288
$$
  

$$
Q_w \times Doc_2 = 0.4778 \times 0.0756 + 0 \times 0.7876 + 0.4692 \times 0.6127 + 0 \times 0 = 0.3236
$$
  

$$
Q_w \times Doc_3 = 0.4778 \times 0.5953 + 0 \times 0 + 0.4692 \times 0.7062 + 0 \times 0.3833 = 0.6158
$$

<span id="page-15-0"></span>Vypočítajte vektor-space podobnosť medzi dotazom "digital cameras" a dokumentom "digital cameras and video cameras" doplnením prázdných stĺpcov v tabuľke nižšie. Predpokladajte  $N = 10000000$ , logaritmické váženie termov (stlpce wf) pre dotaz aj dokumenty, idf váženie len pre dotaz a kosínovú normalizáciu len pre dokument. "And" považujte za STOP slovo. Napíšte počty termov do  $tf$  stĺpca. Aké je konečné skóre podobnosti?

|         |         | Query |    |     | Document        |    |    | product              |                  |
|---------|---------|-------|----|-----|-----------------|----|----|----------------------|------------------|
|         | đÍ      |       | wt | idf | $q_i = wf$ -idf | tf | wt | $d_i$ =normalized wf | $q_i \times d_i$ |
| digital | 10 000  |       |    |     |                 |    |    |                      |                  |
| video   | 100 000 |       |    |     |                 |    |    |                      |                  |
| cameras | 50 000  |       |    |     |                 |    |    |                      |                  |

Tabuľka 14: Zadanie príkladu.

Hodnotu tf vyplníme podľa výskytu termov v dotaze a dokumente.

 $tf_q = digital \text{ cameras}$  = (1,0,1)  $tf_d = digital \text{ cameras} \text{ and} \text{ video} \text{ cameras} = (1, 1, 2)$ 

Pre logaritmické váženie použijeme definíciu [6.](#page-10-6) Pre dotaz budu tieto hodnoty vyzerať následovne:

$$
wf_{digital} = 1 + \log(1) = 1 + 0 = 1
$$
  
\n
$$
wf_{video} = 0
$$
  
\n
$$
wf_{cameras} = 1 + \log(1) = 1 + 0 = 1
$$

Pre dokument:

$$
wf_{digital} = 1 + \log (1) = 1 + 0 = 1
$$
  
\n
$$
wf_{video} = 1 + \log (1) = 1 + 0 = 1
$$
  
\n
$$
wf_{cameras} = 1 + \log (2) = 1 + 0.301 = 1.301
$$

Ďalej potrebujeme pre dotaz vypočítať idf váhy, ktoré vypočítame pomocou definície [5.](#page-10-7)

$$
idf_{digital} = \log\left(\frac{10^7}{10^4}\right) = \log(10^3) = 3
$$
  

$$
idf_{video} = \log\left(\frac{10^7}{10^5}\right) = \log(10^2) = 2
$$
  

$$
idf_{cameras} = \log\left(\frac{10^7}{5 \times 10^4}\right) = \log(200) = 2.301
$$

Kosínovú normalizáciu pre dokument vypočítame rovnako ako v predošlých príkladoch pomocou [8](#page-10-5) s použitím  $wf$ .

$$
d_{digital} = \frac{1}{\sqrt{1^2 + 1^2 + 1.301^2}} = 0.5204
$$

$$
d_{video} = \frac{1}{\sqrt{1^2 + 1^2 + 1.301^2}} = 0.5204
$$

$$
d_{cameras} = \frac{1.301}{\sqrt{1^2 + 1^2 + 1.301^2}} = 0.677
$$

Po dosadení a dopočítaní  $q_i = wf \times idf$  a skóre do tabuľky dostávame:

|         |           | Query |    |       |                 | Document |       |                      | product          |
|---------|-----------|-------|----|-------|-----------------|----------|-------|----------------------|------------------|
|         | di        | tt    | wt | idf   | $q_i = wf$ -idf |          | wt    | $d_i$ =normalized wf | $q_i \times d_i$ |
| digital | $10\ 000$ |       |    |       |                 |          |       | 0.5204               | .5612            |
| video   | 100 000   |       |    |       |                 |          |       | 0.5204               |                  |
| cameras | 50 000    |       |    | 2.301 | 2.301           |          | 1.301 | $0.677\,$            | 1.5578           |

Tabuľka 15: Riešenie príkladu.

<span id="page-16-0"></span>Ukážte, že pre dotaz $Q_1 =$  "affection" je radenie skóre troch dokumentov z tabuľky nižšie v opačnom poradí ako pre dotaz  $Q_2 =$  "jealous gossip". Dotaz je vážený normalizáciou *tf*.

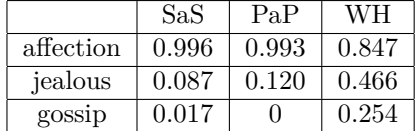

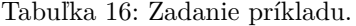

K pôvodnej tabuľke pripojíme dotazy čím dostaneme

|           | SaS   | PaP   | WН    | $Q_1$ |  |
|-----------|-------|-------|-------|-------|--|
| affection | 0.996 | 0.993 | 0.847 |       |  |
| jealous   | 0.087 | 0.120 | 0.466 |       |  |
| gossip    | 0.017 |       | 0.254 |       |  |

Tabuľka 17: Zadanie s dotazmi.

Teraz vektory $\mathcal{Q}_i$ normalizujeme podľa definície [8](#page-10-5) a dostaneme

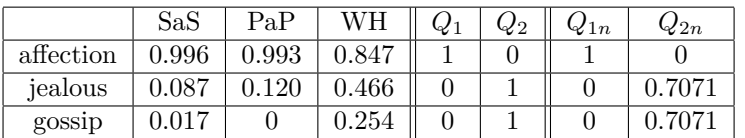

Tabuľka 18: Zadanie s dotazmi po normalizácii.

V poslednom kroku vypočítame skóre medzi dotazom a dokumentom ako

$$
score(d, q) = \sum_{i=1}^{|d|} (d_i \cdot q_i)
$$

Dosadením do vzorca uvedeného vyššie dostaneme

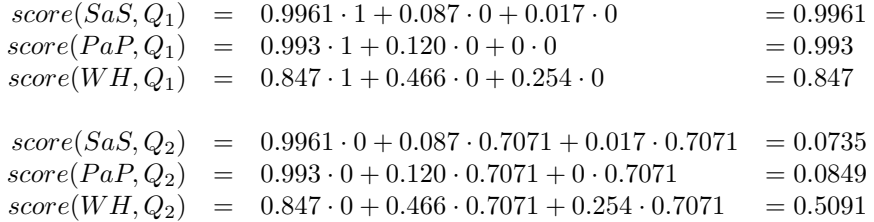

Z čoho plynie usporiadanie pre  $Q_1 = {\rm SAS} > {\rm PaP} > {\rm WH}$  a pre  $Q_2 = {\rm WH} > {\rm PaP} > {\rm SAS},$  čo je poradie opačné.

## <span id="page-18-0"></span>**3 Tretie cvičenie**

## <span id="page-18-2"></span>**Definícia 9 (Precision – presnosť)**

*Presnosť určuje koľko relevantných dokumentov vráti systém voči dotazu.*

$$
Precision = P = \frac{\# relevant\ retrieved}{\#retrieved}
$$

### <span id="page-18-3"></span>**Definícia 10 (Recall – pokrytie)**

*Pokrytie určuje koľko relevantných dokumentov je vrátených z celkového počtu relevantných dokumentov v systéme.*

$$
Recall = R = \frac{\# relevant\ retrieved}{\# relevant}
$$

#### <span id="page-18-4"></span>Definícia 11 (*F* hodnota)

*Definujeme hodnotu ako vzťah medzi Recall a Precision reprezentovanú váženým harmonickým priemerom následovne:*

$$
F = \frac{1}{\alpha \frac{1}{P} + (1 - \alpha) \frac{1}{R}} = \frac{(\beta^2 + 1)PR}{\beta^2 P + R} \ \text{kde} \ \beta^2 = \frac{1 - \alpha}{\alpha}
$$

*kde*  $\alpha \in \langle 0; 1 \rangle$ *. Vyrovnaná F* hodnota váži rovnako *R* a *P* práve vtedy keď  $\alpha = 0.5 \Longrightarrow \beta = 1$ *.* 

#### <span id="page-18-5"></span>**Definícia 12 (MAP – Mean Average Precision)**

*MAP vyjadruje presnosť v každom bode, v ktorom je nový relevantný dokument zahrnutý do výsledku. Počíta sa ako*

$$
MAP(Q) = \frac{1}{N} \cdot \left( \sum_{j=1}^{N} \frac{1}{m_j} \cdot \left( \sum_{k=1}^{m_j} P(doc_i) \right) \right)
$$

*kde*  $N = |Q|$  *je počet dotazov,*  $m_j$  *je počet relevantných dokumentov pre dotaz j a*  $P(doc_i)$  *je Precision -teho dokumentu.*

## <span id="page-18-6"></span>**Definícia 13 ( zhoda)**

*Nech*  $P(A) = \frac{\#zhodnych}{N}$  je počet dokumentov na ktorom sa zhodnú sudcovia. Ďalej definujeme  $P(E)$  ako  $P(E) = P(NR)^2 + P(R)^2$  ako odhadovaný počet nezhody medzi sudcami, kde () *je počet nerelevantných dokumentov, definovaných ako*

$$
P(NR) = \frac{NR_1 + NR_2}{N+N}
$$

*kde je celkový počet dokumentov a je počet nerelevantných dokumentov podľa sudcu . Vo vzťahu pre* () *je potrebné definovať ešte* () *ako počet relevantných dokumentov následovne*

$$
P(R) = \frac{R_1 + R_2}{N + N}
$$

*kde je počet relevantých dokumentov podľa sudcu . Potom definujeme štatistiku ako metriku zhody medzi sudcami vzťahom*

$$
\kappa = \frac{P(A) - P(E)}{1 - P(E)}
$$

#### <span id="page-18-7"></span>**Definícia 14 (Rocchio relevance feedbac[k\)](#page-18-1)**

*Rocchio relevance feedback má následovný tvar*<sup>4</sup>

<span id="page-18-1"></span><sup>&</sup>lt;sup>4</sup>Publikácia [\[2\]](#page-36-0) miesto  $d_r$  a  $d_{nr}$  používa jednotnú notáciu  $d_i$ . Platí teda  $d_r = d_{nr} = d_i$ .

$$
q_m = \alpha q_0 + \beta \frac{1}{|D_r|} \sum_{\vec{d}_r \in D_r} \vec{d}_r - \gamma \frac{1}{|D_{nr}|} \sum_{\vec{d}_{nr} \in D_{nr}} \vec{d}_{nr}
$$

*kde*

- ∙ <sup>0</sup> *je pôvodný vektor dotazu*
- ∙ *je množina relevantných dokumentov*
- ∙ *je množina nerelevantných dokumentov*
- *a hodnoty*  $\alpha$ ,  $\beta$ ,  $\gamma$  *závisia od nastavenia systému.*

#### <span id="page-19-0"></span>**1. príklad**

IR systém vráti 8 relevantných dokumentov a 10 nerelevantných dokumentov. Dohromady je v kolekcii 20 relevantných dokumentov. Aká je presnosť a úplnosť (precision, recall) systému pri tomto vyhľadávaní?

Precision vypočítame podľa definície [9](#page-18-2) ako:

$$
P = \frac{8}{10+8} = \frac{8}{18} = \frac{4}{9}
$$

a Recall podľa definície [10](#page-18-3) ako:

$$
R = \frac{8}{20} = \frac{2}{5}.
$$

## <span id="page-19-1"></span>**2. príklad**

Nasledujúci zoznam písmen R a písmen N reprezentuje relevantné (R) a nerelevantné (N) dokumenty vrátené v usporiadanom zozname 20 výsledkov ako odpoveď na dotaz z kolekcie 10 000 dokumentov. Prvý (najrelevantnejší) výsledok zoznamu je naľavo. Tento zoznam obsahuje 6 relevantných dokumentov. Predpokladajte, že kolekcia obsahuje dohromady 8 relevantných dokumentov ku dotazu. R R N N N N N N R N R N N N R N N N N R.

- a) Aká je presnosť systému na prvých 20 výsledkoch?
- b) Aká je F1 na prvých 20 výsledkoch?
- c) Aká je neinterpolovaná presnosť systému pri 25% pokrytí?
- d) Aká je interpolovaná presnosť systému pri 33% pokrytí?
- e) Predpokladajte, že týchto 20 dokumentov je úplný zoznam výsledkov systému. Aký je MAP systému pre tento dotaz?

Teraz predpokladajte, že systém vrátil všetkých 10 000 dokumentov v zoradenom zozname a hore je uvedených prvých 20 vrátených výsledkov.

- f) Aký najvyšší možný MAP môže tento systém dosiahnuť?
- g) Aký najnižší možný MAP môže tento systém dosiahnuť?

h) Pri sade experimentov bolo vyhodnotených len prvých 20 výsledkov. Výsledok (e) bol použitý na na aproximovanie rozsahu (f)-(g). Aká veľká môže byť chyba pre výpočet MAP pri počítaní (e) namiesto (f) a (g) pre tento dotaz?

Vo výsledku sa nachádza 6 relevantných dokumentov. Aplikáciou definície [9](#page-18-2) na výpočet Precision dostaneme pre **a**)  $P = \frac{6}{20} = \frac{3}{10}$ . Rovnako za pomoci definície [10](#page-18-3) vypočítame Recall. Zo zadania vieme, že celkovo je je v kolekcii 8 relevantných dokumentov  $R = \frac{6}{8} = \frac{3}{4}$ . Pre zadanie **b**) je potrebné vypočítať F hodnotu podľa definície [11](#page-18-4) pričom zvolíme  $\alpha = 0.5$ .

$$
\frac{(\beta^2 + 1)PR}{\beta^2 P + R} = \frac{(1^2 + 1) \cdot \frac{3}{10} \cdot \frac{3}{4}}{\frac{3}{10} + \frac{3}{4}} = \frac{\frac{9}{20}}{\frac{21}{20}} = \frac{3}{7}
$$

Pre výpočet neinterpolovanej presnosti systému pri 25% pokrytí (**c)**) potrebujeme vypočítať presnosti pre dokumenty s Recall rovným 25 %.

> 1.  $P = \frac{1}{1}$   $R = \frac{1}{8} = 12.5\%$ 2.  $P = \frac{2}{2}$   $R = \frac{2}{8} = 25\%$ 3.  $P = \frac{2}{3}$   $R = \frac{2}{8}$  = 25% *. . .* 8.  $P = \frac{2}{8}$   $R = \frac{2}{8}$  = 25% 9.  $P = \frac{3}{9}$   $R = \frac{3}{8}$  = 37.5%

Vidíme, že prvý dokument ma  $R = 12.5\%$  a táto hodnota nás nezaujíma. Pre dokumenty 2 až 8 dostávame želané pokrytie 25 %. 9 dokument už presahuje želanú hodnotu a preto ho do výsledku nezaradíme. Neinterpolovaná presnosť tým pádom bude množina prvých presností prvých ôsmych dokumentov.

$$
P = \left\{ \frac{2}{2}, \frac{2}{3}, \frac{2}{4}, \frac{2}{5}, \frac{2}{6}, \frac{2}{7}, \frac{2}{8} \right\}
$$

Pre interpolovanú presnosť (**d)**) hľadáme najväčšiu presnosť pre relevantné dokumenty s Recall väčším ako 33 %. Recall sa zmení iba ak výsledok bude obsahovať relevantný dokument. preto hodnoty vypočítame pre dokumenty 11, 15 a 20.

> 11.  $P = \frac{4}{11}$   $R = \frac{4}{8}$  = 50% 15.  $P = \frac{5}{15}$   $R = \frac{5}{8}$  = 62.5% 20.  $P = \frac{6}{20}$   $R = \frac{6}{8}$  = 75%

Požadovaný Recall prekročíme vrátením dokumentu 9 (37.5 %). Teraz už iba ostáva určiť  $max(P_9, P_{11}, P_{15}, P_{20}) = P_{11} = \frac{4}{11} = 0.\overline{36}.$ 

Pre vypočítanie MAP systému **e)** použijeme definíciu [12.](#page-18-5) Kedže dotaz máme len jeden  $N = |Q| = 1$  a v prvých 20 dokumentov máme  $m_j = 6$  relevantných dokumentov tak

$$
MAP(Q) = \frac{1}{1} \left( \sum_{j=1}^{1} \frac{1}{6} \left( \sum_{i=1}^{6} P(doc_i) \right) \right) = \frac{1}{1} \cdot \frac{1}{6} \left( \frac{1}{\frac{1}{P(1)}} + \frac{2}{\frac{2}{P(2)}} + \frac{3}{\frac{9}{P(9)}} + \frac{4}{\frac{11}{P(1)}} + \frac{5}{\frac{15}{P(15)}} + \frac{6}{\frac{20}{P(20)}} \right)
$$

$$
= \frac{1}{1} \cdot \frac{1}{6} \cdot \frac{1099}{330} = \frac{1099}{1980} = 0.55\overline{50}
$$

Z definície výpočtu presnosti [9](#page-18-2) a MAP [12](#page-18-5) vyplýva, že keby boli zvyšné 2 relevantné dokumenty na miestach 21 a 22 tak MAP bude najvyšší možný (**f)**).

$$
MAP(Q) = \frac{1}{8} \left( \frac{1}{1} + \frac{2}{2} + \frac{3}{9} + \frac{4}{11} + \frac{5}{15} + \frac{6}{20} + \frac{7}{21} + \frac{8}{22} \right) = 0.5034\overline{09}
$$

Naopak keby boli na posledných miestach bol by MAP najmenší(**g)**).

$$
MAP(Q) = \frac{1}{8} \left( \frac{1}{1} + \frac{2}{2} + \frac{3}{9} + \frac{4}{11} + \frac{5}{15} + \frac{6}{20} + \frac{7}{9999} + \frac{8}{10000} \right) = 0.4164\overline{7538}
$$

Pre **h)** je podľa **f)** a **g)** priemerná predpokladaná presnosť všetkých 10 000 dokumentov rovná  $\frac{0.503+0.416}{2} = 0.46$ . Ak tento výsledok využijeme na výpočet chyby pre MAP z úlohy **e)** dostávame 0*.*555 − 0*.*46 = 0*.*095.

## <span id="page-21-0"></span>**3. príklad**

Nižšie je tabuľka ukazujúca ako dvaja znalci ohodnotili relevanciu množiny 12 dokumentov k nejakej informačnej potrebe (0=nerelevantné, 1=relevantné). Predpokladajme, že ste vyvinuli IR systém, ktorý pre tento dotaz vráti dokumenty {4*,* 5*,* 6*,* 7*,* 8}.

| Doc ID          | $\overline{\text{Judge}}$ 1 | $\overline{\text{Judge}}$ 2 |
|-----------------|-----------------------------|-----------------------------|
| 1               | 0                           | 0                           |
| $\overline{2}$  | 0                           | 0                           |
| $\overline{3}$  | 1                           | 1                           |
| $\overline{4}$  | 1                           | 1                           |
| 5               | 1                           | 0                           |
| 6               | 1                           | 0                           |
| 7               | 1                           | 0                           |
| 8               | 1                           | 0                           |
| 9               | 0                           | 1                           |
| $\overline{10}$ | 0                           | 1                           |
| 11              | 0                           | 1                           |
| 12              | ∩                           | 1                           |

Tabuľka 19: Názory sudcov na dokumenty.

a) Vypočítajte Kappa mieru zhody medzi týmito znalcami.

- b) Vypočítajte presnosť, pokrytie a F1 vášho systému, ak je dokument relevantný len ak sa na ňom zhodli obaja znalci.
- c) Vypočítajte presnosť, pokrytie a F1 vášho systému, ak je dokument relevantný ak si to myslí aspoň jeden zo znalcov.

Pre zadanie **a**) je nutné použiť definíciu [13.](#page-18-6) V prvom kroku vypočítame  $P(A)$  ako počet dokumentov, na ktorom sa sudcovia zhodli. Keďže ide o dokumenty {1*,* 2*,* 3*,* 4} a celkový počet je  $N = 12$  potom  $P(A) = \frac{|\{1,2,3,4\}|}{12} = \frac{4}{12} = \frac{1}{3}$ . Ďalej potrebujeme počty nezhôd medzi jednotlivými sudcami. Sudca 1 považuje dokumenty  $NR_1 = \{1, 2, 9, 10, 11, 12\}$  a sudca 2,  $NR_2 = \{1, 2, 5, 6, 7, 8\}$  za nerelevantné. Dosadením do vzorca pre  $P(NR)$  dostaneme  $P(NR) = \frac{|NR_1|+|NR_2|}{12+12} = \frac{6+6}{24} = \frac{1}{2}$ . Teraz výpočet zopakujeme pre  $P(R)$ . Pretože počet relevantných je rovnaký nerelevantným tak potom  $P(R) = P(NR) = \frac{1}{2}$ . Teraz môžeme vypočítať  $P(E)$  ako

$$
P(E) = P(NR)^{2} + P(R)^{2} = \left(\frac{1}{2}\right)^{2} + \left(\frac{1}{2}\right)^{2} = \frac{1}{4} + \frac{1}{4} = \frac{1}{2}
$$

vďaka čomu máme všetky premenné pre výpočet  $\kappa$ .

$$
\kappa = \frac{P(A) - P(E)}{1 - P(E)} = \frac{\frac{1}{3} - \frac{1}{2}}{1 - \frac{1}{2}} = -\frac{1}{3}
$$

Podľa [\[2,](#page-36-0) str. 166] ak je hodnota  $\kappa < 0$  tak zhoda medzi sudcami je viac než náhodná. Na vyhodnotenie aspoň približnej zhody požadujeme hodnoty z intervalu (0*.*67−0*.*8). Pre zadanie **b)** je potrebné vypočítať Precision a Recall. Náš systém vráti ako relevantné dokumenty {4*,* 5*,* 6*,* 7*,* 8}. Zhoda sudcov pre relevantné dokumenty je {3*,* 4}. Prienikom týchto množín je tým pádom dokument 4. Podľa definície [9](#page-18-2) a dosadení hodnôt dostaneme

$$
P = \frac{|\{4\}|}{|\{4, 5, 6, 7, 8\}|} = \frac{1}{5}
$$

Pretože počet relevantných dokumentov je  $|\{3,4\}|=2$  potom Recall je  $R=\frac{1}{2}$ . Potom podľa definície [11](#page-18-4) je  $F$  hodnota rovná

$$
F = \frac{(\beta^2 + 1)PR}{\beta^2 P + R} = \frac{(1+1)\frac{1}{5}\frac{1}{2}}{\frac{1}{5} + \frac{1}{2}} = \frac{2}{7}
$$

Rovnakým spôsobom vypočítame zadanie **c)**, ktoré hovorí, že dokument je relevantný ak sa na ňom zhodol aspoň jeden sudca. Znamená to, že ide o dokumenty {3*,* 4*,* 5*,* 6*,* 7*,* 8*,* 9*,* 10*,* 11*,* 12}. Ich prienik s naším výsledkom {4*,* 5*,* 6*,* 7*,* 8} dáva množinu {4*,* 5*,* 6*,* 7*,* 8}, ktorej veľkosť je rovná 5. Precision je potom rovné  $P = \frac{5}{5} = 1$  a Recall  $R = \frac{\left|\{4,5,6,7,8\}\right|}{\left|\{3,4,5,6,7,8,9,10,11,12\}\right|} = \frac{5}{10} = \frac{1}{2}$ . F je potom vypočítaná ako

$$
F = \frac{(1+1)\frac{1}{2}}{1+\frac{1}{2}} = \frac{2}{3}
$$

<span id="page-23-0"></span>Užívateľov prvotný dotaz je "cheap CDs cheap DVDs extremely cheap CDs". Užívateľ preskúma dva dokumenty doc1 a doc2. Ohodnotí dokument doc1 "CDs cheap software cheap CDs" ako relevantný a doc2 "cheap thrills DVDs" ako nerelevantný. Predpokladajme, že používame jednoduchú tf bez dĺžkovej normalizácie vektorov. Použitím Rocchio relevance feedbacku aký by bol prepracovaný vektor dotazu po zvážení relevance feedbacku? Použite hodnoty  $\alpha = 1$ ,  $\beta = 0.75$ ,  $\gamma = 0.25$ .

Zadanie si prevedieme do tabuľky pre pohodlnejšie spracovanie.

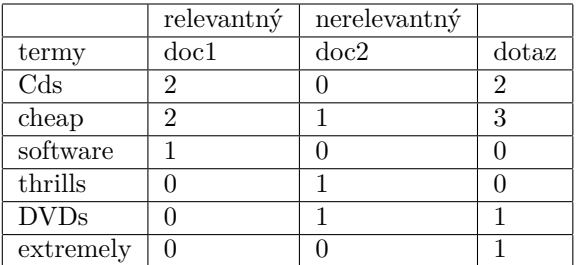

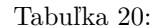

Teraz si označíme vstup algoritmu podľa definície [14.](#page-18-7)

$$
d_r \in D_r = \begin{pmatrix} 2 \\ 2 \\ 1 \\ 0 \\ 0 \\ 0 \end{pmatrix}, \ d_{nr} \in D_{nr} = \begin{pmatrix} 0 \\ 1 \\ 0 \\ 1 \\ 1 \\ 0 \end{pmatrix}, \ q = \begin{pmatrix} 2 \\ 3 \\ 0 \\ 0 \\ 1 \\ 1 \end{pmatrix}
$$

Dosadením hodnôt do vzorca pre $\mathfrak q_m$  dostaneme

$$
q_m = 1 \cdot \begin{pmatrix} 2 \\ 3 \\ 0 \\ 0 \\ 1 \end{pmatrix} + 0.75 \cdot \frac{1}{1} \begin{pmatrix} 2 \\ 2 \\ 1 \\ 0 \\ 0 \end{pmatrix} - 0.25 \cdot \frac{1}{1} \begin{pmatrix} 0 \\ 1 \\ 0 \\ 1 \\ 1 \end{pmatrix}
$$

$$
= \begin{pmatrix} 2 \\ 3 \\ 0 \\ 0 \\ 0 \end{pmatrix} + \begin{pmatrix} 1.5 \\ 1.5 \\ 0.75 \\ 0 \end{pmatrix} - \begin{pmatrix} 0 \\ 0.25 \\ 0.25 \\ 0.25 \\ 0.25 \end{pmatrix}
$$

$$
= \begin{pmatrix} 3.5 \\ 4.25 \\ 0.5 \\ -0.25 \\ 0.75 \end{pmatrix}
$$

<span id="page-24-0"></span>Prečo je pozitívny feedback pravdepodobne lepší ako negatívny feedback pre IR systém? Prečo je možno lepšie použiť na feedback len jeden nerelevantný dokument ako ich použiť viac?

Pozitívny feedback je lepší ako negatívny, pretože väčšinou v kolekcii je oveľa viac nerelevantných dokumentov ako relevantných. Preto keď pri relevance feedbacku označíme nejaký dokument nerelevantný, tak tým iba vylúčime určitú množinu nerelevantných dokumentov, ktorých ale v systéme ostáva ešte veľa.

## <span id="page-24-1"></span>**6. príklad**

Prečo je prírastková relevancia viacej realistické merítko užívateľskej spokojnosti? Udajte príklad kde neprírastková metrika ako napríklad presnosť alebo úplnosť je zavádzajúce merítko užívateľskej spokojnosti a naopak prírastková je lepšia?

Presnosť a úplnosť je zavádzajúce merítko, pretože keby na každý dotaz vrátime úplne všetky dokumenty, ktoré sa nachádzajú v kolekcií, úplnosť by bola 100 % a keby sme na každý dotaz vracali 0 výsledkov tak presnosť systému je 99.99 %.

## <span id="page-25-0"></span>**4 Štvrté cvičenie**

#### <span id="page-25-1"></span>**Definícia 15 (Pomer indexov)**

*Predpokladajme, že vyberieme náhodnú stránku z indexu E*<sub>1</sub>, overíme či je v indexe E<sub>2</sub> a  $symetricky$  overíme, či náhodná stránka z  $E_2$  je v  $E_1$ . Tieto testy nám dajú zlomky x a y *také, že náš odhad je, že zlomok stránok z* <sup>1</sup> *sú v* <sup>2</sup> *zatiaľ čo zlomok stránok z* <sup>2</sup> *sú v* 1*. Potom označíme* | | *ako veľkosť indexu vyhľadávača dostaneme*

$$
x|E_1| \approx y|E_2|,
$$

*úpravou čoho dostaneme*

$$
\frac{|E_1|}{|E_2|} \approx \frac{y}{x}.
$$

#### <span id="page-25-2"></span>**Definícia 16 (Markovova matica prechodu)**

*Je daný graf*  $G = (V, E)$ . Nech A je matica susedností o veľkosti  $N \times N$ , kde prvok  $a_{uv} =$  $1 \Longleftrightarrow (u, v) \in E \land u, v \in V$ . Maticu prechodu P potom vypočítame následovne

- *1. ak riadok matice nemá žiadnu 1, potom nahradíme každý prvok v riadku hodnotou* 1 *. V inom prípade pokračujeme v bode 2*
- *2. vydelíme každú hodnotu 1 v matici počtom jednotiek v danom riadku*
- 3. *vynásobíme maticou číslom* 1 − α
- *4. pripočítame hodnotu ku každej hodnote v matici*

*kde je pravdepodobnosť teleportu.*

## <span id="page-25-3"></span>**Algoritmus 5 (Výpočet PageRank)**

*1: function* PageRank*()* 2:  $i \leftarrow 0$ 3:  $\vec{x}_i = (1, 0, 0)$ 4:  $\overrightarrow{x}_{i+1} = (0,0,0)$ *5: repeat* 6:  $\overrightarrow{x}_{i+1} = \overrightarrow{x}_i \cdot P$ *7*:  $i = i + 1$ *8: until*  $x_i \neq x_{i-1}$ *9: end function*

#### <span id="page-25-4"></span>**Definícia 17 (Huby a autority)**

*Označme ℎ*() *ako hub skóre a* () *ako skóre autority. V prvom kroku nastavíme položky vektorov*  $h(v)$  *a*  $a(v)$  *na 1 pre všetky uzly*  $v \in V$ .

$$
h(v) = A \cdot a(v)
$$
  

$$
a(v) = A^T \cdot h(v)
$$

*čo je ekvivalentné zápisu*

$$
h(v) = A \cdot A^T \cdot h(v)
$$
  
\n
$$
a(v) = A^T \cdot A \cdot a(v)
$$

<span id="page-26-0"></span>Každý z dvoch webových vyhľadávacích systémov A a B zo svojich indexov generujú veľké množstvo stránok rovnomerne náhodne. 30 % stránok z A sa nachádza v indexe B a 50 % stránok z B sa nachádza v indexe A. Aký je pomer stránok medzi systémami A a B?

Jednoduchým dosadením do definície [15](#page-25-1) dostaneme vzťahy

- zlomok $\frac{3}{10}$ z indexu A je v B
- zlomok $\frac{5}{10}$ z indexu B je v A

vďaka čomu dostaneme vzťah

$$
0.3|A| \approx 0.5|B|
$$

$$
\frac{|A|}{|B|} \approx \frac{0.5}{0.3}
$$

$$
\frac{|A|}{|B|} \approx \frac{5}{3}
$$

## <span id="page-26-1"></span>**2. príklad**

Každý z dvoch webových vyhľadávacích systémov A a B zbierajú (crawl) náhodnú, ale rovnako veľkú podmnožinu Webu. Niektoré zozbierané stránky sú duplikáty - presné textové kópie na rôznych URL. Predpokladajte, že sú duplikáty distribuované rovnomerne medzi stránkami zozbierané systémom A aj B. Ďalej predpokladajte, že duplikát je stránka, ktorá má presne dve kópie - žiadne stránky nemajú viac ako dve kópie. A indexuje stránky bez eliminácie duplikátov, kdežto B indexuje len jednu kópiu duplikovaných stránok. Tieto dve náhodné podmnožiny majú rovnakú veľkosť pred odstránením duplikátov. Ak sa 45 % stránok z A nachádza v indexe B, a 50 % stránok z B v indexe A, aká veľká časť Webu sa skladá zo stránok, ktoré nemajú duplikáty?

Nech  $D$  je počet duplikátov. Vieme, že duplikáty sú distribuované rovnomerne medzi A a B. To znamená, že  $|A| \approx |B|$ . Ďalej vieme, že B indexuje iba jednu kópiu duplikovaných stránok teda počet stránok indexovaných systémom B je $|B|-\frac{D}{2}$ [5](#page-26-2). Použitím podobného postupu ako v predchádzajúcom príklade dostaneme

$$
0.45|A| \approx 0.5 \left( |B| - \frac{D}{2} \right) \tag{1}
$$

$$
0.45|A| \approx 0.5|B| - 0.25D \tag{2}
$$

$$
0.45|A| \approx 0.5|A| - 0.25D\tag{3}
$$

$$
\frac{0.05}{0.25}|A| \approx D\tag{4}
$$

$$
\frac{1}{5}|A| \approx D \tag{5}
$$

Na riadku 3 sme využili faktu, že  $|A| \approx |B|$ . Teraz vieme, že web obsahuje  $\frac{1}{5}$  duplikátov čo znamená, že $\frac{4}{5}$  webu netvoria duplikáty.

<span id="page-26-2"></span> $5z$ o zadania duplikát = 2 stránky, takže tento systém ich musí mať o polovicu menej.

<span id="page-27-0"></span>Daný je nasledujúci web graf  $G = (V = \{a, b, c\}, E = \{a \rightarrow b, a \rightarrow c, b \rightarrow c, c \rightarrow b\}).$ Vypočítajte PageRank, hub skóre a autoritatívne skóre pre každú z troch stránok. Zoraďte stránky podľa jednotlivých skóre a pozorujte prípadné väzby. Pre výpočet PageRank môžte predpokladať, že sa v každom kroku náhodnej prechádzky teleportujeme na náhodnú stránku s pravdepodobnosťou 0.1 a s rovnomernou distribúciou stránok, na ktoré sa teleportujeme. Pre huby a autority normalizujte skóre tak, aby maximum bolo 1.

Graf si podľa [16](#page-25-2) zapíšeme ako maticu susedností, čím dostaneme

$$
\begin{pmatrix} 0 & 1 & 1 \\ 0 & 0 & 1 \\ 0 & 1 & 0 \end{pmatrix}
$$

pokúsime sa aplikovať krok 1 v algoritme, ale naša matica neobsahuje riadok so samými jednotkami a preto prejdeme na krok 2. Prvý riadok obsahuje dve jednotky a preto všetky hodnoty predelíme 2. Druhý a tretí majú iba jednu jednotu a tieto hodnoty ostanú nezmenené

$$
\left(\begin{array}{rrr} 0 & 1 & 1 \\ 0 & 0 & 1 \\ 0 & 1 & 0 \end{array}\right) \begin{array}{r} :2 \\ :1 \\ :1 \end{array} = \left(\begin{array}{rrr} 0 & \frac{1}{2} & \frac{1}{2} \\ 0 & 0 & 1 \\ 0 & 1 & 0 \end{array}\right)
$$

Teraz aplikujeme krok 3. Keďže  $\alpha = 0.1$  tak vynásobíme maticu hodnotou 0.9

$$
\left(\begin{array}{ccc} 0 & \frac{1}{2} & \frac{1}{2} \\ 0 & 0 & 1 \\ 0 & 1 & 0 \end{array}\right) \cdot 0.9 = \left(\begin{array}{ccc} 0 & \frac{9}{20} & \frac{9}{20} \\ 0 & 0 & \frac{9}{10} \\ 0 & \frac{9}{10} & 0 \end{array}\right)
$$

a podľa kroku 4 pripočítame k matici hodnotu $\frac{\alpha}{N} = \frac{0.1}{3} = \frac{1}{30}$ 

$$
\left(\begin{array}{ccc}\n0 & \frac{9}{20} & \frac{9}{20} \\
0 & 0 & \frac{9}{10} \\
0 & \frac{9}{10} & 0\n\end{array}\right) + \frac{1}{30} = \left(\begin{array}{ccc}\n\frac{1}{30} & \frac{29}{60} & \frac{29}{60} \\
\frac{1}{30} & \frac{1}{30} & \frac{14}{15} \\
\frac{1}{30} & \frac{14}{15} & \frac{1}{30}\n\end{array}\right) = P
$$

Teraz použijeme algoritmus [5](#page-25-3) na výpočet PageRank. Zvolíme  $\overrightarrow{x}_0 = (1,0,0)$  a maticu  $P$  z predchádzajúceho výpočtu.

$$
\vec{x}_1 = \vec{x}_0 \cdot P \tag{6}
$$

$$
\overrightarrow{x}_1 = (1,0,0) \cdot \begin{pmatrix} \frac{1}{30} & \frac{29}{60} & \frac{29}{60} \\ \frac{1}{30} & \frac{1}{30} & \frac{14}{15} \\ \frac{1}{30} & \frac{14}{15} & \frac{1}{30} \end{pmatrix}
$$
(7)

$$
\vec{x}_1 = \left(\frac{1}{30}, \frac{29}{60}, \frac{29}{60}\right) \tag{8}
$$

$$
\vec{x}_2 = \vec{x}_1 \cdot P
$$
\n
$$
(1, 20, 20) \quad \begin{pmatrix} \frac{1}{20} & \frac{29}{60} & \frac{29}{60} \\ \frac{1}{20} & \frac{29}{60} & \frac{29}{60} \end{pmatrix}
$$
\n
$$
(9)
$$

$$
\vec{x}_2 = \left(\frac{1}{30}, \frac{29}{60}, \frac{29}{60}\right) \cdot \left(\begin{array}{ccc} \frac{30}{30} & \frac{60}{60} & \frac{60}{60} \\ \frac{1}{30} & \frac{1}{30} & \frac{15}{15} \\ \frac{1}{30} & \frac{14}{15} & \frac{1}{30} \end{array}\right) \tag{10}
$$
\n
$$
\vec{x}_2 = \left(\frac{1}{30}, \frac{29}{60}, \frac{29}{60}\right) \tag{11}
$$

Pretože $x_i = x_{i-1}$  prehlásime položky vektoru $x_2$ za PageRanky jednotlivých stránok. Podľa definície [17](#page-25-4) nastavíme vektory  $h(v)$  a  $a(v)$  na 1.

$$
a(v) = \begin{pmatrix} 1 \\ 1 \\ 1 \end{pmatrix}, \quad h(v) = \begin{pmatrix} 1 \\ 1 \\ 1 \end{pmatrix}
$$

Dosadením do druhého vzťahu v definícii dostaneme

$$
h(v) = A \cdot A^{T} \cdot h(v)
$$
  
\n
$$
h(v) = \begin{pmatrix} 0 & 1 & 1 \\ 0 & 0 & 1 \\ 0 & 1 & 0 \end{pmatrix} \cdot \begin{pmatrix} 0 & 0 & 0 \\ 1 & 0 & 1 \\ 1 & 1 & 0 \end{pmatrix} \cdot \begin{pmatrix} 1 \\ 1 \\ 1 \end{pmatrix}
$$
  
\n
$$
h(v) = \begin{pmatrix} 2 & 1 & 1 \\ 1 & 1 & 0 \\ 1 & 0 & 1 \end{pmatrix} \cdot \begin{pmatrix} 1 \\ 1 \\ 1 \end{pmatrix}
$$
  
\n
$$
h(v) = \begin{pmatrix} 4 \\ 2 \\ 2 \end{pmatrix}
$$

Skóre autorít potom vypočítame ako

$$
a(v) = AT \cdot A \cdot a(v)
$$
  
\n
$$
a(v) = \begin{pmatrix} 0 & 0 & 0 \\ 1 & 0 & 1 \\ 1 & 1 & 0 \end{pmatrix} \cdot \begin{pmatrix} 0 & 1 & 1 \\ 0 & 0 & 1 \\ 0 & 1 & 0 \end{pmatrix} \cdot \begin{pmatrix} 1 \\ 1 \\ 1 \end{pmatrix}
$$
  
\n
$$
a(v) = \begin{pmatrix} 0 & 0 & 0 \\ 0 & 2 & 1 \\ 0 & 1 & 2 \end{pmatrix} \cdot \begin{pmatrix} 1 \\ 1 \\ 1 \end{pmatrix}
$$
  
\n
$$
a(v) = \begin{pmatrix} 0 \\ 3 \\ 3 \end{pmatrix}
$$

V zadaní je od nás ešte požadovaná normalizácia vektorov a teda  $h(v) =$  $\sqrt{ }$  $\mathcal{L}$ 4 2 2 ⎞  $\Big\} \rightsquigarrow$  $\sqrt{2}$  $\mathbf{I}$ 1 0*.*5 0*.*5  $\setminus$  $\overline{I}$ 

$$
a a(v) = \begin{pmatrix} 0 \\ 3 \\ 3 \end{pmatrix} \rightsquigarrow \begin{pmatrix} 0 \\ 1 \\ 1 \end{pmatrix}.
$$

## <span id="page-28-0"></span>**4. príklad**

Priemerný vstupný stupeň všetkých uzlov vybraného grafu webu je 9. Čo môžeme povedať o priemernom výstupnom stupni všetkých uzlov tohto grafu?

Podľa [\[2,](#page-36-0) str. 426] je stupeň výstupných uzlov približne rovnaký ako stupeň vstupných uzlov. Keďže vstupný stupeň je 9 rovnaký bude aj výstupný.

## <span id="page-29-0"></span>**5 Piate cvičenie**

## <span id="page-29-4"></span>**Definícia 18**

*Podobnosť medzi dotazom XPath a cestou v dokumente sa počíta ako*

$$
CR(c_q, c_d) = \begin{cases} \frac{1+|c_q|}{1+|c_d|} & \text{ak } c_q \text{ zodpovedá } c_d \\ 0 & \text{inakšie} \end{cases}
$$

*Pojem zodpovedá znamená následovnému: zodpovedá práve vtedy keď sa dá rozšíriť na pridaním uzlov do cesty.*

#### <span id="page-29-5"></span>**Definícia 19**

*Structural term je definovaný ako dvojica existujúcej cesty k hodnote a hodnota samotná, pričom hodnota sama o sebe je je taktiež uzol v XML dokumente. To znamená, že XML dokument obsahujúci iba root element s textom ako je napríklad*

<root> test  $\langle$ root $\rangle$ 

*Obsahuje 2 structural termy*  $\langle c,t \rangle$  *a to*  $\langle \rangle$  *root*, test a potom hodnotu samotnú t.j. </,test>*.*

#### <span id="page-29-1"></span>**Definícia 20**

*Bernoulliho model reprezentuje dokument ako binárny vektor, v ktorom jednotlivé položky tvoria dané termy zo slovníka V*. Prítomnosť termu  $t_i \in V$  označíme vo vektore v hodnotou *1, pričom jeho neprítomnosť hodnotou 0.*

#### <span id="page-29-6"></span>**Definícia 21**

*Multinomický model je rovnaký ako Bernoulliho s tým rozdielom, že vektor miesto prítomnosti termu v dokumente udáva počet výskytov.*

### <span id="page-29-2"></span>**Definícia 22**

*Nech* () *je pravdepodobnosť, že sa dokument nachádza v triede a platí, že*

$$
P(c) = \frac{N_C}{N},
$$

*kde je celkový počet dokumentov a je počet dokumentov v triede .*

#### <span id="page-29-3"></span>**Definícia 23**

*Definujeme* ( | ) *ako pravdepodobnosť, výskytu terminu v dokumente, ktorý patrí do triedy pre Naive Bayes model.*

$$
P(t \mid c) = \frac{T_{ct} + 1}{\left(\sum_{t' \in V} T_{ct'}\right) + B},
$$

<span id="page-29-7"></span>*4 kde je výskyt termu v trénovacej množine dokumentov patriacich do triedy , vrátane viacnásobnych výskytov a*  $B = |V|$ , kde *V* je množina slov.

#### **Definícia 24**

*Pre Bernoulliho Naive Bayes model je vzťah pre* ( | ) *trochu odlišný. Pretože Bernoulliho model podľa definície [20](#page-29-1) rieši iba či je term prítomný (t.j. hodnota vo vektore je rovná 1) upravíme*  $P(t | c)$  *ako* 

$$
P(t \mid c) = \frac{T_{ct} + 1}{N_c + 2},
$$

*kde je súčet výskytov.*

#### <span id="page-30-1"></span>**Definícia 25**

*Aplikácia testovacieho dokumentu na testovaciu množinu sa pomocou Multinomického Naive Bayes modelu počíta ako*

$$
P(c \mid d_t) = P(c) \cdot \prod_{t \in d_t} P(t \mid c),
$$

*kde*  $P(c)$  *je z definície* [22](#page-29-2) *a*  $P(t | c)$  *z definície* [23.](#page-29-3)

#### <span id="page-30-2"></span>**Definícia 26**

*Aplikácia testovacieho dokumentu na testovaciu množinu sa pomocou Bernoulliho Naive Bayes modelu počíta ako*

$$
P(c | d_t) = P(c) \cdot \prod_{t \in d_t} P(t | c) \cdot \prod_{t' \in M_d} (1 - P(t' | c)),
$$

*kde* () *je z definíce [22](#page-29-2) a* ( | ) *z definície [23](#page-29-3) a je množina termov, ktorá vnikne ako*

$$
M_d = \left(\bigcup_{doc_i \in c} doc_i\right) \setminus d_t
$$

*t.j. všetky termy z trénovacej množiny patriacich do a bez tých, ktoré sa nachádzajú v testovacom dokumente.*

### <span id="page-30-0"></span>**1. príklad**

Pre XML dokument uvedený nižšie napíšte XPath výrazy.

- a) Vráťte všetky názvy (title elementy), ako kurzu, tak oddelenia.
- b) Vrátte názvy kurzov, ktoré majú v názve výraz "programming".
- c) Vráťte priezviská inštruktorov učiacich aspoň jeden kurz, ktorý má vo svojom popise slovo "software".
- d) Vráťte priezviská profesorov učiacich aspoň jeden kurz, ktorý má vo svojom popise slovo "software".

```
<Course_Catalog>
  <Department Code="CS">
    <Title>Computer Science</Title>
    <Chair>
      <Professor>
```

```
<First_Name>Jennifer</First_Name>
        <Last_Name>Widom</Last_Name>
      </Professor>
    </Chair>
    <Course Number="CS106A" Enrollment="1070">
      <Title>Programming Methodology</Title>
      <Description>Introduction to the engineering of computer applications
      emphasizing modern software engineering principles.
      </Description>
      <Instructors>
        <Lecturer>
          <First_Name>Jerry</First_Name>
          <Middle_Initial>R.</Middle_Initial>
          <Last_Name>Cain</Last_Name>
        </Lecturer>
        <Professor>
          <First_Name>Eric</First_Name>
          <Last_Name>Roberts</Last_Name>
        </Professor>
        <Professor>
          <First_Name>Mehran</First_Name>
          <Last_Name>Sahami</Last_Name>
        </Professor>
      </Instructors>
    </Course>
    <Course Number="CS106B" Enrollment="620">
      <Title>Programming Abstractions</Title>
      <Description>Abstraction and its relation to programming.</Description>
      <Instructors>
        <Professor>
          <First_Name>Eric</First_Name>
          <Last_Name>Roberts</Last_Name>
        </Professor>
        <Lecturer>
          <First_Name>Jerry</First_Name>
          <Middle_Initial>R.</Middle_Initial>
          <Last_Name>Cain</Last_Name>
        </Lecturer>
      </Instructors>
      <Prerequisites>
        <Prereq>CS106A</Prereq>
      </Prerequisites>
    </Course>
    </Department>
</Course_Catalog>
```
K riešeniu príkladu, resp naučeniu sa, a k evaluácii XPath sa odporúča [\[4\]](#page-36-4).

a) //Title

- b) //Course//Title[contains(current(),'programming')]
- c) //Course[contains(Description,'software')]/Instructors//Last\_Name
- d) //Course[contains(Description,'software')]/Instructors/Professor/Last\_Name

## <span id="page-32-0"></span>**2. príklad**

Vypočítajte podobnosť medzi dotazmi a im zodpovedajúcimi cestami v dokumente z Príkladu 1.

- 1. //Instructors//Last\_Name#Cain
- 2. //Course/Instructors/Lecturer/Last\_Name#Cain

Podľa definície [18](#page-29-4) dotaz  $c_q$  zodpovedá dokumentu  $c_d$  práve vtedy keď sa dá rozšíriť. Pôvodný dotaz pre zadanie **a)** rozšírime na Course\_Catalog/Department/Course/Instructors/ Professor/Last\_Name. Keďže  $c_q$  je možné rozšíriť na  $c_d$  môžeme použiť vzťah z definície. Dosadením dĺžky dotazu  $c_q = 2$  a dĺžkou dokumentu  $c_d = 6$  do vzorca dostaneme

$$
CR(c_q, c_d) = \frac{1 + |c_q|}{1 + |c_d|} = \frac{1 + 2}{1 + 6} = \frac{3}{7}.
$$

Pre **b)** zmeníme iba dĺžku dotazu, čím dostaneme

$$
CR(c_q, c_d) = \frac{1 + |c_q|}{1 + |c_d|} = \frac{1 + 4}{1 + 6} = \frac{5}{7}.
$$

#### <span id="page-32-1"></span>**3. príklad**

Spočítajte, koľko štruktúrnych termov (structural terms, dvojíc kontext/term  $\langle c,t \rangle$ ) je v XML strome na nižšie.

```
<Course>
```

```
<Title>Programming Abstractions</Title>
  <Description>Abstraction and its relation to programming</Description>
  <Instructors>
<Professor>
  <First_Name>Eric</First_Name>
  <Last_Name>Roberts</Last_Name>
</Professor>
  </Instructors>
</Course>
```
Označíme si každý element iba začiatočným písmenom takže Description bude ako *D* a Professor ako *P*. Použitím definície [19](#page-29-5) spočítame všetky kombinácie a zapíšeme do tabuľky. Pre prehľad je možné menšie dokumenty zakresliť ako stromy a na nich si jednotlivé cesty ukázať.

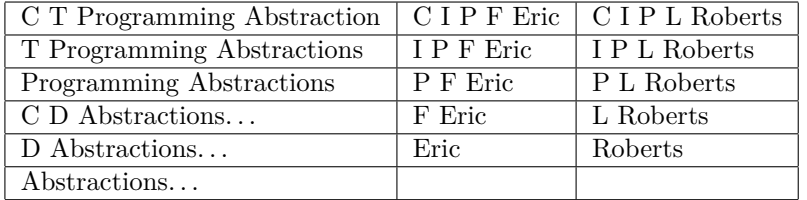

Tabuľka 21:

Celkovo teda máme 16 štruktúrnych termov.

## <span id="page-33-0"></span>**4. príklad**

Ktorý z dokumentov uvedených nižšie má rovnaké alebo rozdielne bag of words reprezentácie pre Bernouliho a multinomický model? Aké sú rozdiely

**Doc1:** He moved from London, Ontario, to London, England.

**Doc2:** He moved from London, England, to London, Ontario.

**Doc3:** He moved from England to London, Ontario.

Podľa definície [20](#page-29-1) je dokument reprezentovaný vektorom  $v$ , ktorého položky tvoria slova zo slovníka. Náš slovník má tvar  $V = \{He, \text{ moved}, \text{ from}, \text{ London}, \text{ Ontario}, \text{ to}, \text{ England}\}.$ Položka vektoru  $v_i$  zodpovedá slovu na pozícii v množine  $V$ . Vektor pre dokument1 bude tým pádom vyzerať ako  $v_1 = (1, 1, 1, 1, 1, 1, 1)$ , pre dokument 2 ako  $v_2 = (1, 1, 1, 1, 1, 1, 1)$  a dokument 3 ako  $v_3 = (1, 1, 1, 1, 1, 1, 1)$ . Je zrejmé, že ak neberieme ohľad na počty, tak podľa Bernoulliho modelu sú dokumenty rovnaké. Podľa definície [21](#page-29-6) berie multinomický model ohľad na výskyty termov. Pre dokument 1 teda dostaneme  $v_1 = (1, 1, 1, 2, 1, 1, 1)$ , dokument  $2 v_2 = (1, 1, 1, 2, 1, 1, 1)$  a dokument 3  $v_3 = (1, 1, 1, 1, 1, 1, 1)$ . Podľa multinomického modelu sú dokumenty 1 a 2 rovnaké a dokument 3 je odlišný pretože výskyt termu London nie je rovný 2. O týchto metódach je vhodné si pozrieť kapitolu 13 v [\[2\]](#page-36-0), alebo [\[3\]](#page-36-5).

### <span id="page-33-1"></span>**5. príklad**

Na základe dát z tabuľky nižšie

- a) odhadnite multinomické Naive Bayes klasifikátory,
- b) aplikujte ich na testovací dokument,
- c) odhadnite Bernoulli Naive Bayes klasifikátor,

d) aplikujte ho na testovací dokument.

Nemusíte odhadovať parametre, ktore na klasifikáciu dokumentu nie sú potrebné.

|                  | docID | obsah dokumentu       | je v $c = China?$ |
|------------------|-------|-----------------------|-------------------|
| trénovacia množ. |       | Taipei Taiwan         | áno               |
|                  |       | Macao Taiwan Shanghai | áno               |
|                  | ച     | Japan Sapporo         | nie               |
|                  |       | Sapporo Osaka Taiwan  | nie               |
| testovacia množ. | 5     | Taiwan Taiwan Sapporo | 9                 |

Tabuľka 22: Zadanie príkladu.

Pre zadanie **a)** vypočítame hodnoty  $P(t \mid c)$  podľa definície [23](#page-29-3) spolu s opačnými javmi. Opačný jav sa počíta rovnako akurát sa aplikuje na dokumenty, ktoré nepatria do triedy .

> $P(Taiwan | c) = \frac{2+1}{5+7} = \frac{1}{4}$  $P(Sapporo \mid c) = \frac{0+1}{5+7} = \frac{1}{12}$  $P(Taiwan | \bar{c}) = \frac{1+1}{5+7} = \frac{1}{6}$  $P(Sapporo | \bar{c}) = \frac{2+1}{5+7} = \frac{1}{4}$

Rozoberieme prvý a posledný výpočet. Podľa definície [23](#page-29-3) je  $P(t | c)$  rovná

$$
P(t \mid c) = \frac{T_{ct} + 1}{\left(\sum_{t' \in V} T_{ct'}\right) + B},
$$

Term *Taiwan* sa v trénovacej množine v dokumentoch patriacich nachádza 2 krát. Raz v dokumente 1 a raz v dokumente 2.  $T_{ct} = 1 + 1$ . Ďalej je nutné spočítať  $\sum_{t' \in V} T_{ct'}$  ako počet všetkých slov (aj s viacnásobnými výskytmi) v trénovacej množine dokumentov patriacich do c. Taipei + Taiwan + Macao + Taiwan + Shanghain = 5. Tým pádom  $\sum_{t' \in V} T_{ct'} = 5$ . Dosadením do vzorca dostaneme požadovaný výpočet a výsledok  $P(Taiwan \mid c) = \frac{1}{4}$ . Teraz popíšeme výpočet  $P(Sapporo | \bar{c})$ . Vzorec ostáva rovnaký, akurát okrem c použijeme  $\bar{c}$ . Term Sapporo sa v dokumentoch v trénovacej množine nepatriacich do c nachádza opäť 2 krát (doc3, doc4).  $T_{\bar{c}t} = 2$ . Opäť vypočítame počet slov, ktoré sa v  $c$  nenachádzajú a sú z trénovacej množiny. Japan + Sapporo + Sapporo + Osaka + Taiwan = 5 a teda  $\sum_{t' \in V} T_{\bar{c}t'} = 5$ . Hodnoty z **a**) použijeme teraz k výpočtu **b**). K výpočtu je potrebné vypočítať podľa definíce [22](#page-29-2) hodnotu  $P(c)$  ako  $P(c) = \frac{2}{4} = \frac{1}{2}$ . Potom  $P(\bar{c})$  je jav opačný teda  $P(\bar{c}) = 1 - P(c) = \frac{1}{2}$ . Ďalej z definície [25](#page-30-1) plynie:

$$
P(c | doc5) = P(c) \cdot \prod_{t \in d_t} P(t | c) =
$$
  
=  $\frac{2}{4} \cdot P(Taiwan | c) \cdot P(Taiwan | c) \cdot P(Sapporo | c)$   
=  $\frac{2}{4} \cdot \frac{1}{4} \cdot \frac{1}{4} \cdot \frac{1}{12}$   
=  $\frac{1}{384} = 0.0026$ 

a jav opačný ako:

$$
P(\bar{c} \mid doc5) = P(\bar{c}) \cdot \prod_{t \in d_t} P(t \mid \bar{c}) =
$$
  
=  $\frac{2}{4} \cdot P(Taiwan \mid \bar{c}) \cdot P(Taiwan \mid \bar{c}) \cdot P(Sapporo \mid \bar{c})$   
=  $\frac{2}{4} \cdot \frac{1}{6} \cdot \frac{1}{6} \cdot \frac{1}{4}$   
=  $\frac{1}{288} = 0.0035$ 

Zadanie **c)** od nás vyžaduje použitie Bernoulli Naive Bayes klasifikátorov. Tie sa počítajú podľa definície [24.](#page-29-7) Zároveň pre zadanie **d**) potrebujeme vypočítať nielen hodnoty  $p(t | c)$  z testovacieho dokumentu, ale aj  $p(t' | c)$  hodnoty, ktoré sa v testovacom dokumente nenachádzajú, ale sú v trénovacej množine. Tento postup je oproti Multinomickým klasifikátorom odlišný. Najprv určíme množinu  ${\cal M}_d$ ako množinu termov, ktoré sú z trénovacej množiny, zároveň patria do  $c$ , ale nie sú v testovacom dokumente. Ide o termy  $M_d = \{Taipei, Macao, Shanghai\}$ 

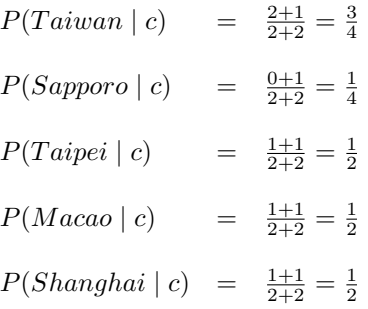

Ďalej vypočítame javy opačné ako

$$
P(Taiwan | \bar{c}) = \frac{1+1}{2+2} = \frac{1}{2}
$$
  
\n
$$
P(Sapporo | \bar{c}) = \frac{2+1}{2+2} = \frac{3}{4}
$$
  
\n
$$
P(Taipei | \bar{c}) = \frac{0+1}{2+2} = \frac{1}{4}
$$
  
\n
$$
P(Macao | \bar{c}) = \frac{0+1}{2+2} = \frac{1}{4}
$$
  
\n
$$
P(Shanghai | \bar{c}) = \frac{0+1}{2+2} = \frac{1}{4}
$$

čím sme splinili zadanie **c)**. Teraz vypočítame **d)** podľa definície [26](#page-30-2) ako

$$
P(c | d_t) = P(c) \cdot \prod_{t \in d_t} P(t | c) \cdot \prod_{t' \in M_d} (1 - P(t' | c))
$$
  
\n
$$
= \frac{1}{1} \cdot ((P(Taiwan | c) \cdot P(Sapporo | c))) \cdot ((1 - P(Taipei | c)) \cdot (1 - P(Macao | c)) \cdot (1 - P(Shanghai | c)))
$$
  
\n
$$
= \frac{2}{4} \cdot (\frac{3}{4} \cdot \frac{1}{4}) \cdot ((1 - \frac{1}{2}) \cdot (1 - \frac{1}{2}) \cdot (1 - \frac{1}{2}))
$$
  
\n
$$
= \frac{3}{256} = 0.0117
$$

$$
P(\bar{c} \mid d_t) = P(\bar{c}) \cdot \prod_{t \in d_t} P(t \mid \bar{c}) \cdot \prod_{t' \in M_d} (1 - P(t' \mid \bar{c}))
$$
  
\n
$$
= \frac{2}{4} \cdot ((P(Taiwan \mid \bar{c}) \cdot P(Sapporo \mid \bar{c}))) \cdot ((1 - P(Taipei \mid \bar{c})) \cdot (1 - P(Macao \mid \bar{c})) \cdot (1 - P(Shanghai \mid \bar{c})))
$$
  
\n
$$
= \frac{1}{1} \cdot (\frac{1}{2} \cdot \frac{3}{4}) \cdot ((1 - \frac{1}{4}) \cdot (1 - \frac{1}{4}) \cdot (1 - \frac{1}{4}))
$$
  
\n
$$
= \frac{81}{1024} = 0.0791
$$

Teória, definície a výpočty sú popísane v kapitole 13 v [\[2\]](#page-36-0).

## **Literatúra**

- <span id="page-36-2"></span>[1] GHETAU, Vladimir. Variable byte code - how to?. In: *The Web Systems Engineering Blog: Stuff you can do on their servers* [online]. 2012-012-11 [cit. 2014-04-28]. Dostupné z: [http://websystemsengineering.blogspot.cz/2012/12/](http://websystemsengineering.blogspot.cz/2012/12/variable-byte-code-how-to.html) [variable-byte-code-how-to.html](http://websystemsengineering.blogspot.cz/2012/12/variable-byte-code-how-to.html)
- <span id="page-36-0"></span>[2] MANNING, Christopher D, Prabhakar RAGHAVAN a Hinrich SCHÜTZE. *Introduction to information retrieval* [online]. 1st pub. Cambridge: Cambridge University Press, 2008, xxi, 482 s. [cit. 2014-05-15]. ISBN 978-052-1865-715. Dostupné z: [http://nlp.stanford.](http://nlp.stanford.edu/IR-book/pdf/irbookonlinereading.pdf) [edu/IR-book/pdf/irbookonlinereading.pdf](http://nlp.stanford.edu/IR-book/pdf/irbookonlinereading.pdf)
- <span id="page-36-5"></span>[3] HIROSHI, Shimodaira. The UNIVERSITY OF EDINBURGH. *Text Classification using Naive Bayes*. 2014, 9 s. Dostupné z: [http://www.inf.ed.ac.uk/teaching/courses/](http://www.inf.ed.ac.uk/teaching/courses/inf2b/learnnotes/inf2b-learn-note07-2up.pdf) [inf2b/learnnotes/inf2b-learn-note07-2up.pdf](http://www.inf.ed.ac.uk/teaching/courses/inf2b/learnnotes/inf2b-learn-note07-2up.pdf)
- <span id="page-36-4"></span>[4] Simple online XPath tester. [online]. [cit. 2014-05-16]. Dostupné z [http://www.](http://www.xpathtester.com/xpath) [xpathtester.com/xpath](http://www.xpathtester.com/xpath)
- <span id="page-36-1"></span>[5] SOJKA, Petr, Hinrich SCHÜTZE, et al., *PV211: Úvod do získávání informací: IIR 3: Dictionaries and tolerant retrieval* [online]. 2014, 114 s. [cit. 2014-05-21]. Dostupné z: <http://www.fi.muni.cz/~sojka/PV211/p03dict.pdf>
- <span id="page-36-3"></span>[6] SOJKA, Petr, Hinrich SCHÜTZE, et al., *PV211: Úvod do získávání informací: IIR 5: Index compression* [online]. 2014, 114 s. [cit. 2014-05-31]. Dostupné z: [http://www.fi.](http://www.fi.muni.cz/~sojka/PV211/p05comp.pdf) [muni.cz/~sojka/PV211/p05comp.pdf](http://www.fi.muni.cz/~sojka/PV211/p05comp.pdf)